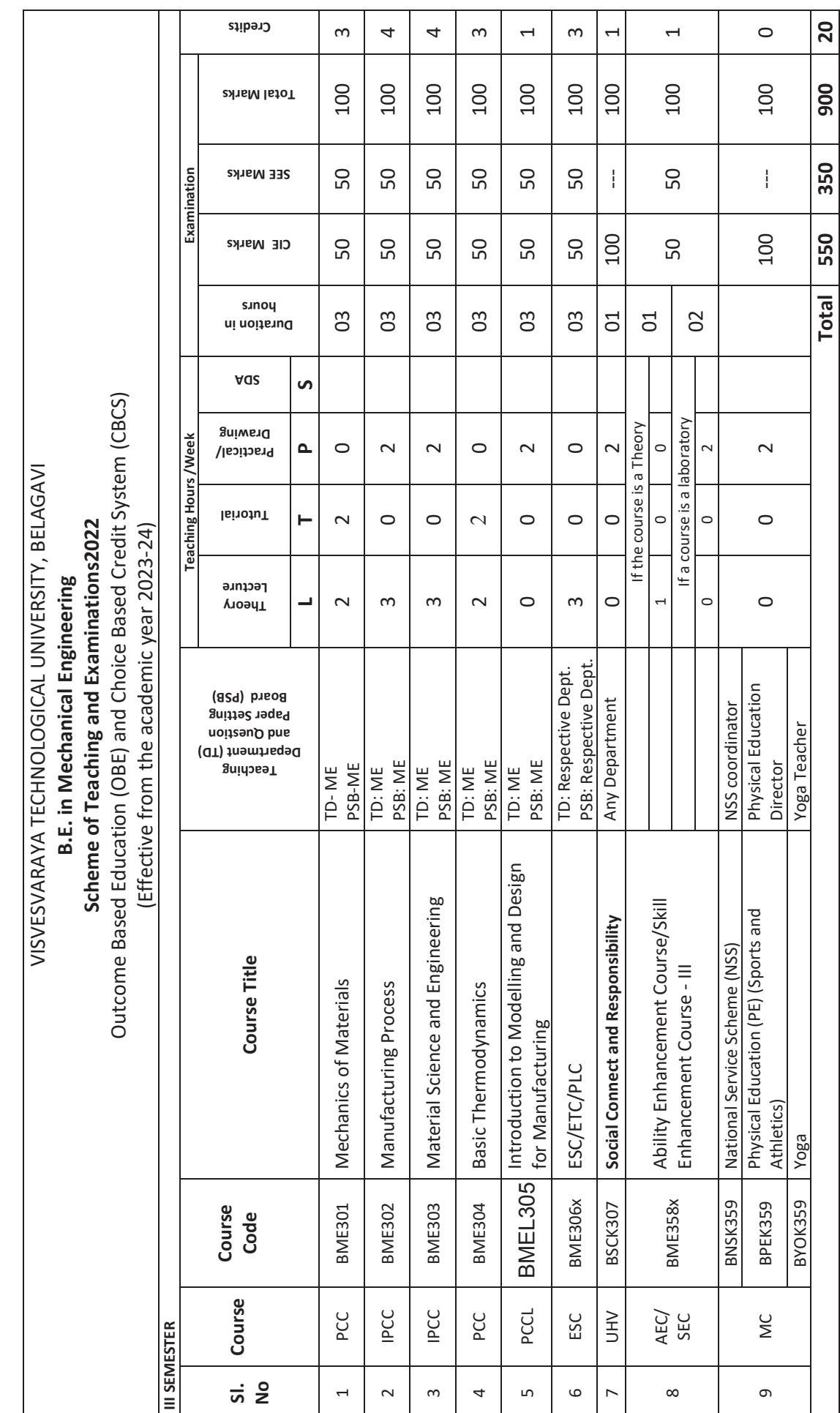

JBOS 10.02.2023 / V5 JBOS 10.02.2023 / V5

 $\overline{a}$ 

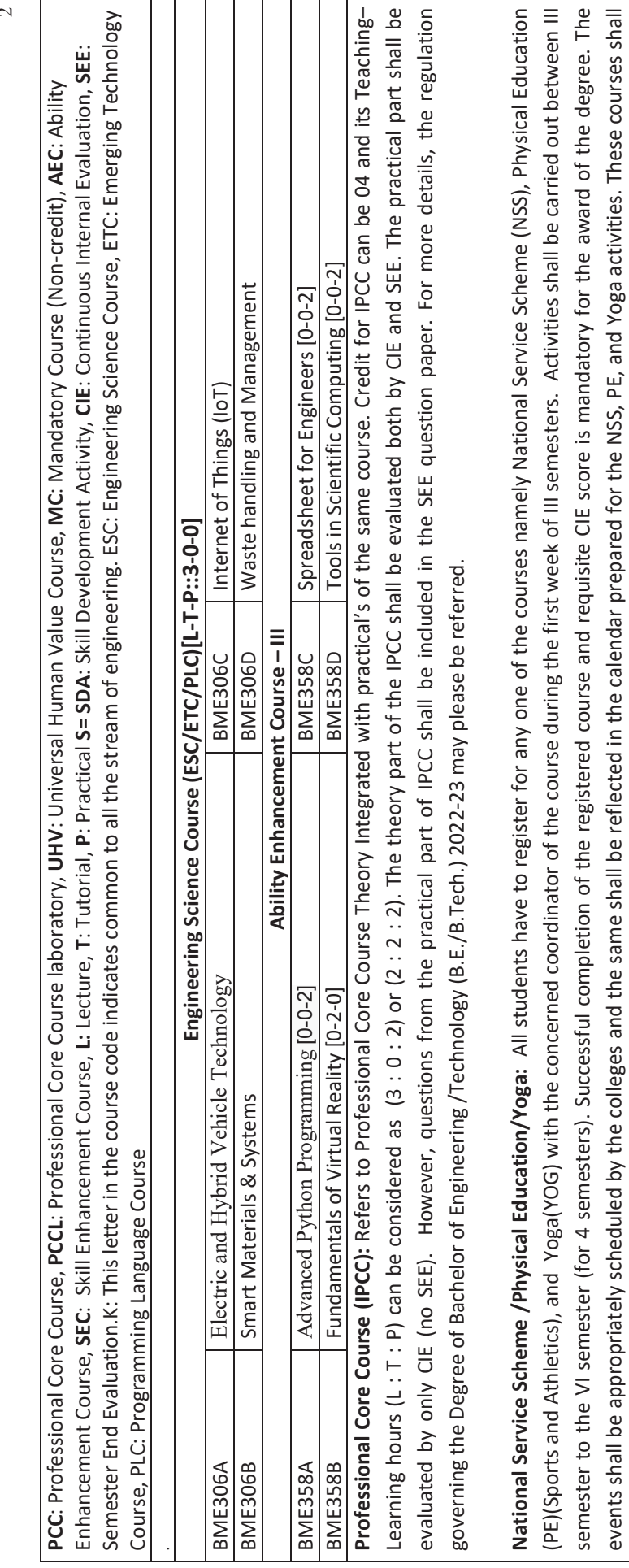

not be considered for vertical progression as well as for the calculation of SGPA and CGPA, but completion of the course is mandatory for the award of degree.

not be considered for vertical progression as well as for the calculation of SGPA and CGPA, but completion of the course is mandatory for the award of degree.

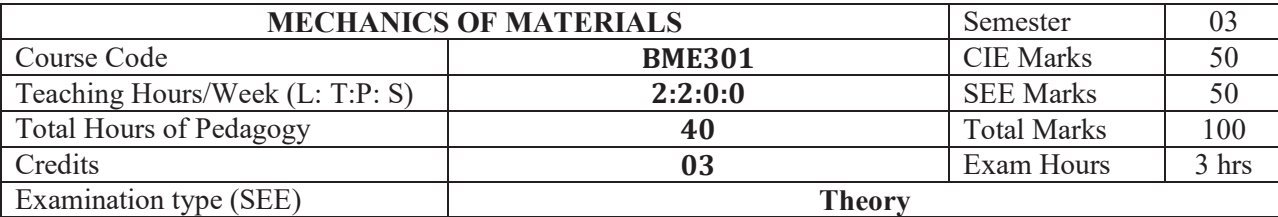

#### **Course objectives:**

- To provide the basic concepts and principles of strength of materials.
- To give an ability to calculate stresses and deformations of objects under external loadings.
- x To give an ability to apply the knowledge of strength of materials on engineering applications and design problems.

#### **Teaching-Learning Process (General Instructions)**

These are sample Strategies; which teachers can use to accelerate the attainment of the various course outcomes.

- Adopt different types of teaching methods to develop the outcomes through PowerPoint presentations and Video demonstrations or Simulations.
- Chalk and Talk method for Problem Solving.
- Adopt flipped classroom teaching method.
- Adopt collaborative (Group Learning) learning in the class.
- Adopt Problem Based Learning (PBL), which fosters students' analytical skills and develops thinking skills such as evaluating, generalizing, and analyzing information.

#### **Module-1**

**Simple stress and strain:** Definition/derivation of normal stress, shear stress, and normal strain and shear strain – Stress strain diagram for brittle and ductile materials - Poisson's ratio  $\&$  volumetric strain – Elastic constants – relationship between elastic constants and Poisson's ratio – Generalised Hook's law – Deformation of simple and compound bars, Resilience, Gradual, sudden, impact and shock loadings – thermal stresses.

#### **Module-2**

**Bi-axial Stress system:** Introduction, plane stress, stresses on inclined sections, principal stresses and maximum shear stresses, graphical method - Mohr's circle for plane stress.

**Thick and Thin cylinders:** Stresses in thin cylinders, Lame's equation for thick cylinders subjected to internal and external pressures, Changes in dimensions of cylinder (diameter, length and volume), simple numerical.

#### **Module-3**

**Bending moment and Shear forces in beams:** Definition of beam – Types of beams – Concept of shear force and bending moment – S.F and B.M diagrams for cantilever, simply supported and overhanging beams subjected to point loads, uniformly distributed loads, uniformly varying loads and combination of these loads – Point of contra flexure.

#### **Module-4**

**Theory of simple bending** – Assumptions – Derivation of bending equation - Neutral axis – Determination of bending stresses – section modulus of rectangular and circular sections (Solid and Hollow), I, T and Channel sections – Design of simple beam sections, Shear Stresses: Derivation of formula – Shear stress distribution across various beams sections like rectangular, circular, triangular, I, and T sections.

#### **Module-5**

**Torsion of circular shafts:** Introduction, pure torsion, assumptions, derivation of torsional equations, polar modulus, torsional rigidity / stiffness of shafts, power transmitted by solid and hollow circular shafts.

**Theory of columns** – Long column and short column - Euler's formula – Rankine's formula.

#### **Course outcome (Course Skill Set)**

At the end of the course, the student will be able to:

- CO1: Understand the concepts of stress and strain in simple and compound bars.
- CO2: Explain the importance of principal stresses and principal planes & Analyse cylindrical pressure vessels under various loadings
- CO3: Apply the knowledge to understand the load transferring mechanism in beams and stress distribution due to shearing force and bending moment.
- CO4: Evaluate stresses induced in different cross-sectional members subjected to shear loads.

CO5: Apply basic equation of simple torsion in designing of circular shafts & Columns

#### **Assessment Details (both CIE and SEE)**

The weightage of Continuous Internal Evaluation (CIE) is 50% and for Semester End Exam (SEE) is 50%. The minimum passing mark for the CIE is 40% of the maximum marks (20 marks out of 50) and for the SEE minimum passing mark is 35% of the maximum marks (18 out of 50 marks). A student shall be deemed to have satisfied the academic requirements and earned the credits allotted to each subject/ course if the student secures a minimum of 40% (40 marks out of 100) in the sum total of the CIE (Continuous Internal Evaluation) and SEE (Semester End Examination) taken together.

## **Continuous Internal Evaluation:**

- For the Assignment component of the CIE, there are 25 marks and for the Internal Assessment Test component, there are 25 marks.
- The first test will be administered after 40-50% of the syllabus has been covered, and the second test will be administered after 85-90% of the syllabus has been covered
- Any two assignment methods mentioned in the  $22OB2.4$ , if an assignment is project-based then only one assignment for the course shall be planned. The teacher should not conduct two assignments at the end of the semester if two assignments are planned.
- x For the course, CIE marks will be based on a scaled-down sum of two tests and other methods of assessment.

**Internal Assessment Test question paper is designed to attain the different levels of Bloom's taxonomy as per the outcome defined for the course.**

#### **Semester-End Examination:**

Theory SEE will be conducted by University as per the scheduled timetable, with common question papers for the course (**duration 03 hours).** 

- 1. The question paper will have ten questions. Each question is set for 20 marks.
- 2. There will be 2 questions from each module. Each of the two questions under a module (with a maximum of 3 sub-questions), **should have a mix of topics** under that module.
- 3. The students have to answer 5 full questions, selecting one full question from each module.
- 4. Marks scored shall be proportionally reduced to 50 marks.

#### **Suggested Learning Resources:**

**Books**

- 1. Mechanics of Materials, S.I. Units, Ferdinand Beer & Russell Johnstan, 7th Ed, TATA McGrawHill-2014
- 2. Mechanics of Materials, K.V.Rao, G.C.Raju, Subhash Stores, First Edition, 2007
- 3. Strength of Materials by R.K. Bansal ,Laxmi Publications 2010.

#### **Web links and Video Lectures (e-Resources):**

- 1. Statics and Strength of Materials, Shehata, 2nd edition, 1994. (http://www.astm.org/DIGITAL\_LIBRARY/JOURNALS/TESTEVAL/PAGES/JTE12637J. htm)
- 2. http://www.astm.org/DIGITAL\_LIBRARY/JOURNALS/TESTEVAL/PAGE S/JTE12637J.htm
- 3. 3. http://www.freeengineeringbooks.com/Civil/Strength-of-MaterialBooks.php

# **Activity Based Learning (Suggested Activities in Class)/ Practical Based learning**

• Use Mdsolids (https://web.mst.edu/mdsolids/) or any open source software for active teaching and learning.

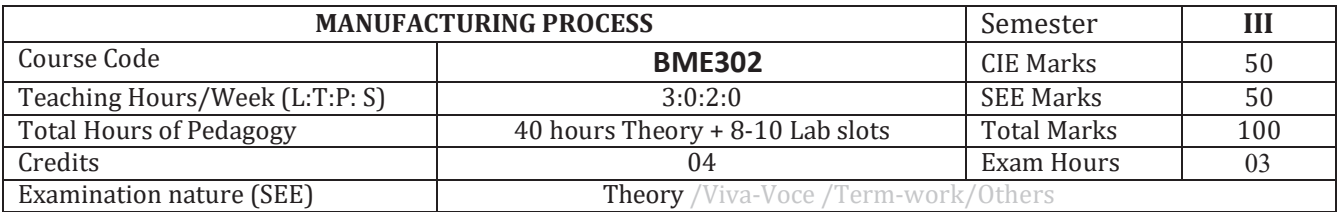

#### **Course objectives:**

- To provide knowledge of various casting process in manufacturing.
- To provide in-depth knowledge on metallurgical aspects during solidification of metal and alloys, also to provide detailed information about the moulding processes.
- To acquaint with the basic knowledge on fundamentals of metal forming processes and also to study various metal forming processes.
- To impart knowledge of various joining process used in manufacturing.
- To impart knowledge about behaviour of materials during welding, and the effect of process
- $\bullet$  parameters in welding

#### **Teaching-Learning Process (General Instructions)**

These are sample Strategies; that teachers can use to accelerate the attainment of the various course outcomes.

- 1. Lecturer method (L) does not mean only traditional lecture method, but different type of teaching methods may be adopted to develop the outcomes.
- 2. Arrange visits to nearby power plants, receiving station and substations to give brief information about the electrical power generation.
- 3. Show Video/animation films to explain functioning of various machines
- 4. Encourage collaborative (Group Learning) Learning in the class
- 5. Ask at least three HOTS (Higher order Thinking) questions in the class, which promotes critical thinking
- 6. Adopt Problem Based Learning (PBL), which fosters students Analytical skills, develop thinking skills such as the ability to evaluate, generalize, and analyze information rather than simply recall it.
- 7. Topics will be introduced in a multiple representation.
- 8. Show the different ways to solve the same problem and encourage the students to come up with their own creative ways to solve them.
- 9. Discuss how every concept can be applied to the real world and when that's possible, it helps improve the students' understanding.
- 10. Individual teacher can device the innovative pedagogy to improve the teaching-learning.

#### **MODULE-1**

**Introduction & basic materials used in foundry**: *Introduction: Definition, Classification of manufacturing processes. Metals cast in the foundry-classification, factors that determine the selection of a casting alloy. Introduction to casting process & steps involved – (Brief Introduction)- Not for SEE* 

Patterns: Definition, classification, materials used for pattern, various pattern allowances and their importance.

**Sand moulding**: Types of base sand, requirement of base sand. Binder, Additive's definition, need and types; preparation of sand moulds. Molding machines- Jolt type, squeeze type and Sand slinger.

**Study of important moulding process:** Green sand, core sand, dry sand, sweep mould, CO2mould, shell mould, investment mould, plaster mould, cement bonded mould. **Cores**: Definition, need, types. Method of making cores,

Concept of gating (top, bottom, parting line, horn gate) and risers (open, blind) Functions and types.

#### **MODULE-2**

**Melting furnaces**: Classification of furnaces, Gas fired pit furnace, Resistance furnace, Coreless induction furnace, electric arc furnace, constructional features & working principle of cupola furnace.

**Casting using metal moulds**: Gravity die casting, pressure die casting, centrifugal casting, squeeze casting, slush casting, thixocasting, and continuous casting processes. Casting defects, their causes and remedies.

#### **MODULE-3**

# **METAL FORMING PROCESSES**

*Introduction of metal forming process:* Mechanical behaviour of metals in elastic and plastic deformation, stress-strain relationships, Yield criteria, Application to tensile testing, train rate and temperature in metal working; Hot deformation, Cold working and annealing.

*Metal Working Processes:* Fundamentals of metal working, Analysis of bulk forming processes like forging, rolling, extrusion, wire drawing by slab method,

*Other sheet metal processes:* Sheet metal forming processes (Die and punch assembly, Blanking, piercing, bending etc., Compound and Progressive die), High Energy rate forming processes.

#### **MODULE-4**

# **JOINING PROCESSES**

*Operating principle, basic equipment, merits and applications of*: Fusion welding processes: Gas welding - Types – Flame characteristics; Manual metal arc welding – Gas Tungsten arc welding - Gas metal arc welding – Submerged arc welding

#### **MODULE-5**

*Weldability and thermal aspects*: Concept of weldability of materials; Thermal Effects in Welding (Distortion, shrinkage and residual stresses in welded structures); Welding defects and remedies.

*Allied processes*: Soldering, Brazing and adhesive bonding

**Advance welding processes:** Resistance welding processes, friction stir welding (FSW).

# **PRACTICAL COMPONENT OF IPCC**

# **Course objectives:**

- Impart fundamental understanding of various casting, welding and forming processes
- To provide in-depth knowledge on metallurgical aspects during solidification of metal and alloys
- Discuss design methodology and process parameters involve in obtaining defect free component

**PRACTICAL COMPONENT OF IPCC** *(May cover all / major modules)*

| Sl.NO                                                                                                    | <b>PRACTICAL COMPONENT OF IPCC</b> (May cover all / major modules)<br><b>Experiments</b>                                                                                                    |
|----------------------------------------------------------------------------------------------------|----------------------------------------------------------------------------------------------------|
| $\mathbf{1}$                                                                                                    | Preparation of sand specimens and conduction of the following tests:                                                                                                    |
|                                                                                                    |                                                                                                    |
|                                                                                                    | Compression, Shear and Tensile tests on Universal Sand Testing Machine.                                                                                                    |
| 2                                                                                                    | To determine permeability number of green sand, core sand and raw sand.                                                                                                    |
| 3                                                                                                    | To determine AFS fineness no. and distribution coefficient of given sand sample.                                                                                                    |
| 4                                                                                                    | Studying the effect of the clay and moisture content on sand mould properties                                                                                                    |
| 5                                                                                                    | Use of Arc welding tools and welding equipment Preparation of welded joints using Arc Welding                                                                                                    |
|                                                                                                    | equipment L-Joint, T-Joint, Butt joint, V-Joint, Lap joints on M.S. flats                                                                                                    |
| 6                                                                                                    | <b>Foundry Practice:</b>                                                                                                    |
|                                                                                                    | Use of foundry tools and other equipment for Preparation of molding sand mixture.                                                                                                    |
|                                                                                                    | Preparation of green sand molds kept ready for pouring in the following cases:                                                                                                    |
|                                                                                                    | 1. Using two molding boxes (hand cut molds).                                                                                                    |
|                                                                                                    | 2. Using patterns (Single piece pattern and Split pattern).                                                                                                    |
| 7                                                                                                    | Preparation of green sand molds kept ready for pouring in the following cases:                                                                                                    |
|                                                                                                    | 1. Incorporating core in the mold.(Core boxes).                                                                                                    |
| $\, 8$                                                                                                    | Forging Operations: Use of forging tools and other forging equipment.                                                                                                    |
|                                                                                                    | Preparing minimum three forged models involving upsetting, drawing and bending operations.                                                                                                    |
|                                                                                                    |                                                                                                    |
| <b>Demo experiments for CIE</b>                                                                                                    |                                                                                                    |
| 9                                                                                                    | Demonstration of forging model using Power Hammer.                                                                                                    |
| 10                                                                                                    | To study the defects of Cast and Welded components using Non-destructive tests like: a)                                                                                                    |
|                                                                                                    | Ultrasonic flaw detection b) Magnetic crack detection c) Dye penetration testing                                                                                                    |
| 11                                                                                                    | Mould preparation of varieties of patterns, including demonstration                                                                                                    |
| 12                                                                                                    | Demonstration of material flow and solidification simulation using Auto-Cast software                                                                                                    |
| <b>Course outcomes (Course Skill Set):</b>                                                                                                    |                                                                                                    |
| At the end of the course, the student will be able to:                                                                                                    |                                                                                                    |
| CO1: Describe the casting process and prepare different types of cast products. Acquire knowledge on<br>Pattern, Core, Gating, Riser system and to use Jolt, Squeeze, and Sand Slinger Moulding machines. |                                                                                                    |
|                                                                                                    | CO2: Compare the Gas fired pit, Resistance, Coreless, Electrical and Cupola Metal Furnaces. Compare the<br>Gravity, Pressure die, Centrifugal, Squeeze, slush and Continuous Metal mold castings. |
| CO3: Understand the Solidification process and Casting of Non-Ferrous Metals.                                                                                                    |                                                                                                    |
| CO4: Describe the Metal Arc, TIG, MIG, Submerged and Atomic Hydrogen Welding processes etc. used in<br>manufacturing.                                                                                     |                                                                                                    |
| CO5: Describe the methods of different joining processes and thermal effects in joining process                                                                                                    |                                                                                                    |
| <b>Assessment Details (both CIE and SEE)</b>                                                                                                    |                                                                                                    |
| The weightage of Continuous Internal Evaluation (CIE) is 50% and for Semester End Exam (SEE) is 50%.                                                                                                    |                                                                                                    |

The weightage of Continuous Internal Evaluation (CIE) is 50% and for Semester End Exam (SEE) is 50%. The minimum passing mark for the CIE is 40% of the maximum marks (20 marks out of 50) and for the SEE minimum passing mark is 35% of the maximum marks (18 out of 50 marks). A student shall be deemed to have satisfied the academic requirements and earned the credits allotted to each subject/ course if the student secures a minimum of 40% (40 marks out of 100) in the sum total of the CIE (Continuous Internal Evaluation) and SEE (Semester End Examination) taken together.

## **CIE for the theory component of the IPCC (maximum marks 50)**

- IPCC means practical portion integrated with the theory of the course.
- x CIE marks for the theory component are **25 marks** and that for the practical component is **25 marks**.
- x 25 marks for the theory component are split into **15 marks** for two Internal Assessment Tests (Two Tests, each of 15 Marks with 01-hour duration, are to be conducted) and **10 marks** for other assessment methods mentioned in 22OB4.2. The first test at the end of 40-50% coverage of the syllabus and the second test after covering 85-90% of the syllabus.
- Scaled-down marks of the sum of two tests and other assessment methods will be CIE marks for the theory component of IPCC (that is for **25 marks)**.
- The student has to secure 40% of 25 marks to qualify in the CIE of the theory component of IPCC.

## **CIE for the practical component of the IPCC**

- x **15 marks** for the conduction of the experiment and preparation of laboratory record, and **10 marks**  for the test to be conducted after the completion of all the laboratory sessions.
- x On completion of every experiment/program in the laboratory, the students shall be evaluated including viva-voce and marks shall be awarded on the same day.
- The CIE marks awarded in the case of the Practical component shall be based on the continuous evaluation of the laboratory report. Each experiment report can be evaluated for 10 marks. Marks of all experiments' write-ups are added and scaled down to **15 marks**.
- The laboratory test **(duration 02/03 hours)** after completion of all the experiments shall be conducted for 50 marks and scaled down to **10 marks.**
- Scaled-down marks of write-up evaluations and tests added will be CIE marks for the laboratory component of IPCC for **25 marks**.
- The student has to secure 40% of 25 marks to qualify in the CIE of the practical component of the IPCC.

# **SEE for IPCC**

Theory SEE will be conducted by University as per the scheduled timetable, with common question papers for the course (**duration 03 hours**)

- 1. The question paper will have ten questions. Each question is set for 20 marks.
- 2. There will be 2 questions from each module. Each of the two questions under a module (with a maximum of 3 sub-questions), **should have a mix of topics** under that module.
- 3. The students have to answer 5 full questions, selecting one full question from each module.
- 4. Marks scored by the student shall be proportionally scaled down to 50 Marks

**The theory portion of the IPCC shall be for both CIE and SEE, whereas the practical portion will have a CIE component only. Questions mentioned in the SEE paper may include questions from the practical component**.

# **Suggested Learning Resources:**

**Books** 

- 1. Ghosh, A. and Mallik, A. K., (2017), Manufacturing Science, East-West Press.
- 2. Parmar R. S., (2007), Welding Processes and Technology, Khanna Publishers.
- 3. Little R. L. 'Welding and Welding Technology' Tata McGraw Hill Publishing Company Limited, New Delhi – 1989
- 4. Grong O. 'Metallurgical Modelling of Welding' The Institute of Materials 1997 2nd Edition
- 5. Kou S. 'Welding Metallurgy' John Wiley Publications, New York 2003 2nd Edition.
- 6. Serope Kalpakjian and Steven R. Schmid 'Manufacturing Engineering and Technology' Prentice Hall – 2013 – 7th Edition
- 7. Principles of foundry technology, 4th edition, P L Jain, Tata McGraw Hill, 2006.
- 8. Advanced Welding Processes technology and process control, John Norrish, Wood Head Publishing, 2006.

# **Web links and Video Lectures (e-Resources):**

- x (Link:http://www.springer.com/us/book/9781447151784http://nptel.ac.in/courses/112
- $\bullet$  105127/)
- x http://www.astm.org/DIGITAL\_LIBRARY/MNL/SOURCE\_PAGES/MNL11.htm
- x http://www.astm.org/DIGITAL\_LIBRARY/JOURNALS/COMPTECH/PAGES/CTR10654J.htm
- x MOOCs: http://nptel.ac.in/courses/112105126/

# **Activity Based Learning (Suggested Activities in Class)/ Practical Based learning**

**Metal Casting:** Design pattern/core for a given component drawing and develop a sand mould with optimum gating and riser system for ferrous and non-ferrous materials. Melting and casting, inspection for macroscopic casting defects.

- Welding: TIG and MIG welding processes design weld joints welding practice –weld quality inspection.
- Metal Forming: Press working operation hydraulic and mechanical press -load calculation: blanking, bending and drawing operations – sheet metal layout design.

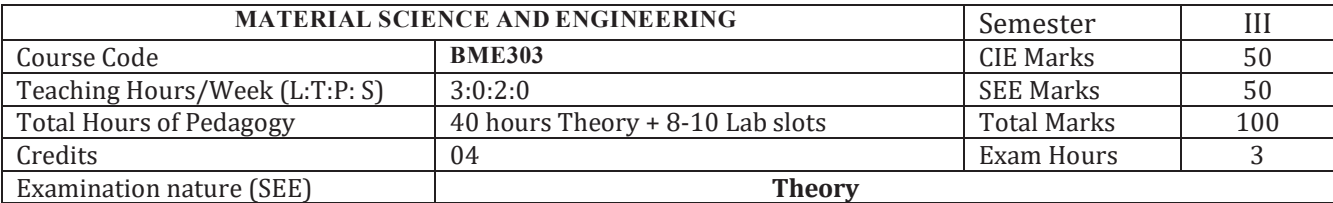

#### **Course objectives:**

- Explain the basic concepts of geometrical crystallography, crystal structure and imperfections in Solids.
- Construct the phase diagrams to know the phase transformations and concept of diffusion in solids.
- Identify the heat treatment, cooling method for controlling the microstructure and plastic deformation to modify their properties.
- Explain the powder metallurgy process, types and surface modifications.
- Apply the method of materials selection, material data, properties and knowledge sources for computer-aided selection of materials.

#### **Teaching-Learning Process (General Instructions)**

These are sample Strategies; that teachers can use to accelerate the attainment of the various course outcomes.

- Adopt different types of teaching methods to develop the outcomes through PowerPoint presentations and Video demonstrations or Simulations.
- Chalk and Talk method for Problem Solving.
- Adopt flipped classroom teaching method.
- $\bullet$  Adopt collaborative (Group Learning) learning in the class.
- Adopt Problem Based Learning (PBL), which fosters students' analytical skills and develops thinking skills such as evaluating, generalizing, and analysing information.

#### **MODULE-1**

#### **Structure of Materials**

Introduction: Classification of materials, crystalline and non-crystalline solids, atomic bonding: Ionic Bonding and Metallic bonding.

**Crystal Structure:** Crystal Lattice, Unit Cell, Planes and directions in a lattice, Planar Atomic Density, Coordination number, atomic Packing Factor of all the Cubic structures and Hexa Close Packed structure. Classification and Coordination of voids, Bragg's Law.

**Imperfections in Solids:** Types of imperfections, Point defects: vacancies, interstitials, line defects, 2-D and 3D-defects, Concept of free volume in amorphous solids. Slip, Twinning.

#### **MODULE-2**

#### **Physical Metallurgy**

**Alloy Systems:** Classification of Solid solutions, Hume- Rothery Rules

**Diffusion:** Diffusion Mechanisms: Vacancy Diffusion and Interstitial Diffusion, Fick's laws of diffusion, Factors affecting diffusion.

**Phase Diagrams:** Gibbs Phase Rule, Solubility limit, phase equilibrium and Phase Diagrams: Isomorphous systems, Invariant Binary Reactions: Eutectic reaction, Eutectoid reaction and Peritectic reaction, Lever Rule, Iron-Carbon Diagram. Effect of common alloying elements in steel. Numerical on Lever rule.

#### **MODULE-3**

**Nucleation and growth:** Introduction to homogeneous and heterogeneous nucleation, critical radius for nucleation.

**Heat treatment:** Annealing, Normalizing, hardening, Tempering, Nitriding, Cyaniding, Induction Hardening and Flame Hardening, Recent advances in heat treat technology. TTT diagram, Recovery-Recrystallization-Grain Growth. Strengthening mechanisms: Strain hardening, Precipitation hardening (Solid-Solution Strengthening), Grain refinement.

#### **MODULE-4**

**Surface coating technologies:** Introduction, coating materials, coating technologies, types of coating: Electro-plating, Chemical Vapor Deposition(CVD), Physical Vapor Deposition(PVD), High Velocity Oxy-Fuel Coating, advantages and disadvantages of surface coating.

**Powder metallurgy:** Introduction, Powder Production Techniques: Different Mechanical methods: Chopping or Cutting, Abrasion methods, Machining methods, Ball Milling and Chemical method: Chemical reduction method.

**Characterization of powders (Particle Size & Shape Distribution), Powder Shaping:** Particle Packing Modifications, Lubricants & Binders, Powder Compaction & Process, Sintering and Application of Powder Metallurgy.

#### **MODULE-5**

**Engineering Materials and Their Properties:** Classification, **Ferrous materials:** Properties, Compositions and uses of Grey cast iron and steel. **Non-Ferrous materials:** Properties, Compositions and uses of Copper, Brass, Bronze.

**Composite materials** - Definition, classification, types of matrix materials & reinforcements, Metal Matrix Composites (MMCs), Ceramic Matrix Composites (CMCs) and Polymer Matrix Composites (PMCs), Particulate-reinforced and fiber- reinforced composites, Applications of composite materials.

Mechanical and functional properties of Engineering Materials

**The Design Process and Materials Data:** Types of design, design tools and materials data, processes of obtaining materials data, materials databases.

**Material Selection Charts:** Selection criteria for materials, material property Charts, deriving property limits and material indices.

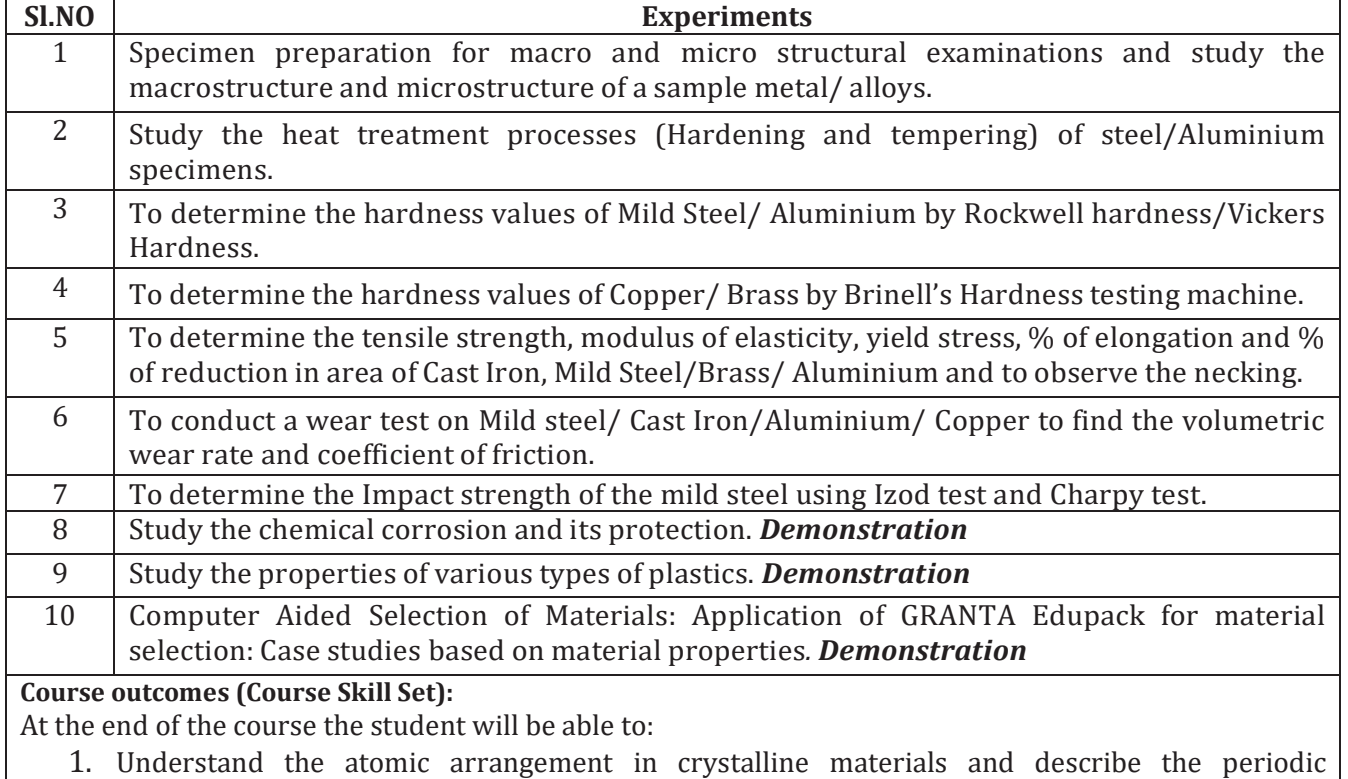

#### **PRACTICAL COMPONENT OF IPCC***(May cover all / major modules)*

- arrangement of atoms in terms of unit cell parameters.
- 2. Understand the importance of phase diagrams and the phase transformations.
- 3. Explain various heat treatment methods for controlling the microstructure..
- 4. Correlate between material properties with component design and identify various kinds of defects.
- 5. Apply the method of materials selection, material data and knowledge sources for computeraided selection of materials.

#### **Assessment Details (both CIE and SEE)**

The weightage of Continuous Internal Evaluation (CIE) is 50% and for Semester End Exam (SEE) is 50%. The minimum passing mark for the CIE is 40% of the maximum marks (20 marks out of 50) and for the SEE minimum passing mark is 35% of the maximum marks (18 out of 50 marks). A student shall be deemed to have satisfied the academic requirements and earned the credits allotted to each subject/ course if the student secures a minimum of 40% (40 marks out of 100) in the sum total of the CIE (Continuous Internal Evaluation) and SEE (Semester End Examination) taken together.

## **CIE for the theory component of the IPCC (maximum marks 50)**

- IPCC means practical portion integrated with the theory of the course.
- x CIE marks for the theory component are **25 marks** and that for the practical component is **25 marks**.
- x 25 marks for the theory component are split into **15 marks** for two Internal Assessment Tests (Two Tests, each of 15 Marks with 01-hour duration, are to be conducted) and **10 marks** for other assessment methods mentioned in 22OB4.2. The first test at the end of 40-50% coverage of the syllabus and the second test after covering 85-90% of the syllabus.
- Scaled-down marks of the sum of two tests and other assessment methods will be CIE marks for the theory component of IPCC (that is for **25 marks)**.
- The student has to secure 40% of 25 marks to qualify in the CIE of the theory component of IPCC.

## **CIE for the practical component of the IPCC**

- x **15 marks** for the conduction of the experiment and preparation of laboratory record, and **10 marks** for the test to be conducted after the completion of all the laboratory sessions.
- On completion of every experiment/program in the laboratory, the students shall be evaluated including viva-voce and marks shall be awarded on the same day.
- The CIE marks awarded in the case of the Practical component shall be based on the continuous evaluation of the laboratory report. Each experiment report can be evaluated for 10 marks. Marks of all experiments' write-ups are added and scaled down to **15 marks**.
- The laboratory test **(duration 02/03 hours)** after completion of all the experiments shall be conducted for 50 marks and scaled down to **10 marks.**
- Scaled-down marks of write-up evaluations and tests added will be CIE marks for the laboratory component of IPCC for **25 marks**.
- The student has to secure 40% of 25 marks to qualify in the CIE of the practical component of the IPCC.

#### **SEE for IPCC**

Theory SEE will be conducted by University as per the scheduled timetable, with common question papers for the course (**duration 03 hours**)

- 1. The question paper will have ten questions. Each question is set for 20 marks.
- 2. There will be 2 questions from each module. Each of the two questions under a module (with a maximum of 3 sub-questions), **should have a mix of topics** under that module.
- 3. The students have to answer 5 full questions, selecting one full question from each module.
- 4. Marks scoredby the student shall be proportionally scaled down to 50 Marks

**The theory portion of the IPCC shall be for both CIE and SEE, whereas the practical portion will have a CIE component only. Questions mentioned in the SEE paper may include questions from the practical component**.

## **Suggested Learning Resources:**

## **Text Books:**

- 1. Callister Jr, W.D., Rethwisch, D.G., (2018), Materials Science and Engineering: An Introduction, 10th Edition, Hoboken, NJ: Wiley.
- 2. Ashby, M.F. (2010), Materials Selection in Mechanical Design, 4th Edition, Butterworth- Heinemann.
- 3. Azaroff, L.V., (2001) Introduction to solids, 1st Edition, McGraw Hill Book Company.
- 4. Avner, S.H., (2017), Introduction to Physical Metallurgy, 2nd Edition, McGraw Hill Education.

# **Reference Books**

- 1. Jones, D.R.H., and Ashby,M.F., (2011), Engineering Materials 1: An Introduction to Properties, Application and Design, 4th Edition, Butterworth-Heinemann.
- 2. Jones, D.R.H., and Ashby,M.F., (2012), Engineering Materials 2: An Introduction to Microstructure and Processing, 4th Edition, Butterworth-Heinemann.
- 3. Abbaschian, R., Abbaschian, L., Reed-Hill, R. E., (2009), Physical Metallurgy Principles, 4th Edition, Cengate Learning.
- 4. P. C. Angelo and R. Subramanian: Powder Metallurgy- Science, Technology and Applications, PHI, New Delhi,2008.

# **Web links and Video Lectures (e-Resources):**

## **Web links and Video Lectures (e-Resources):**

- 1. Bhattacharya,B., Materials Selection and Design, NPTEL Course Material, Department of Mechanical Engineering, Indian Institute of Technology Kanpur, http://nptel.ac.in/courses/112104122/
- 2. Prasad, R., Introduction to Materials Science and Engineering, NPTEL Course Material, Department of Materials

#### **Activity Based Learning (Suggested Activities in Class)/ Practical Based learning**

# Course seminar

Industrial tour/Visit to Advanced Research Centres

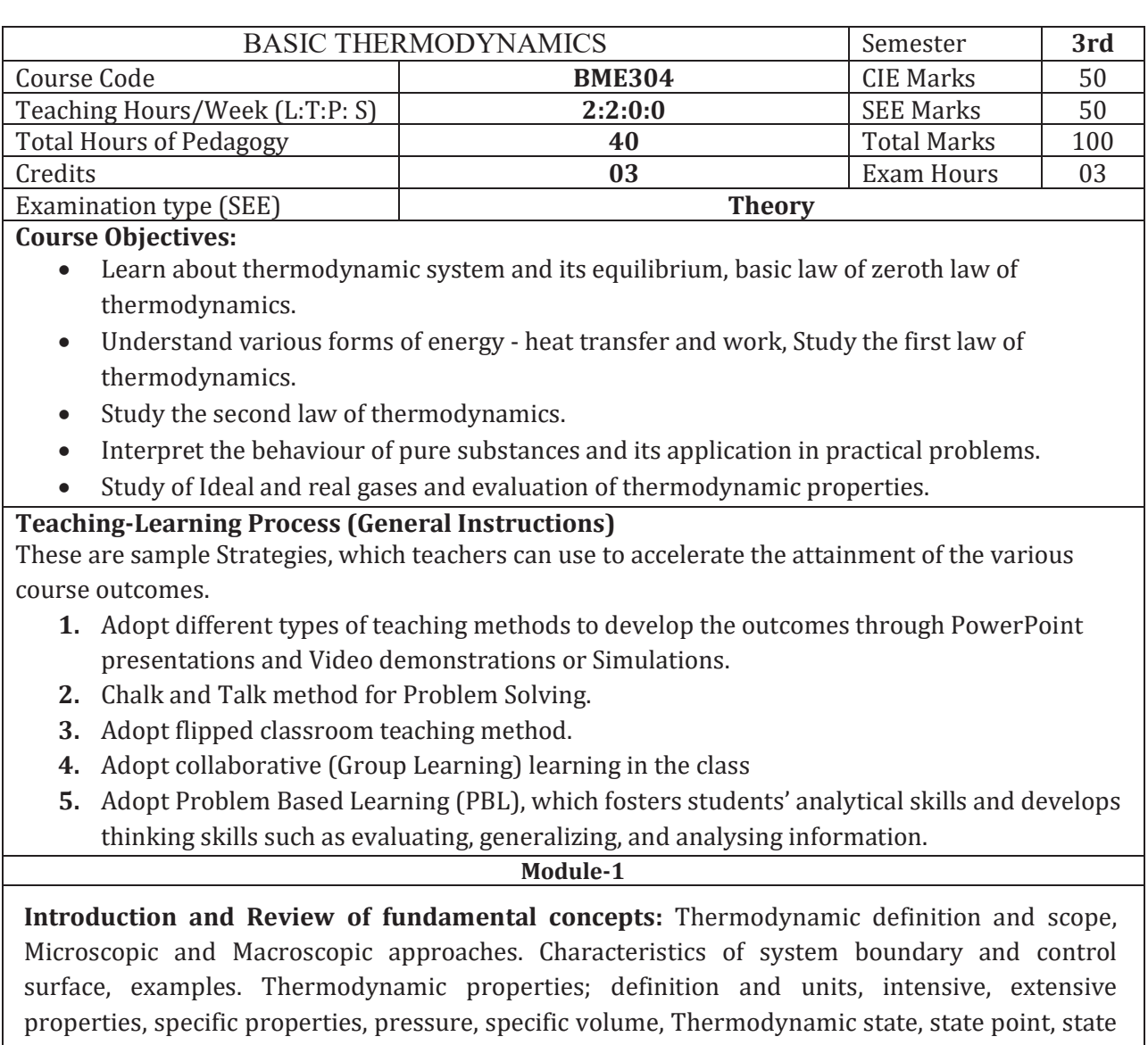

diagram, path and process, quasi-static process, cyclic and non-cyclic; processes; Thermodynamic equilibrium; definition, mechanical equilibrium; diathermic wall, thermal equilibrium, chemical equilibrium *(The topics are Only for Self-study and not to be asked in SEE. However, may be asked for CIE)* 

**Zeroth law of thermodynamics**, Temperature; concepts, scales, international fixed points and measurement of temperature. Constant volume gas thermometer, constant pressure gas thermometer, mercury in glass thermometer, thermocouples, electrical resistance thermometer. Numerical.

**Work and Heat**: Mechanics, definition of work and its limitations. Thermodynamic definition of work; examples, sign convention. Displacement work; as a part of a system boundary, as a whole of a system boundary, expressions for displacement work in various processes through p-v diagrams. Shaft work; Electrical work. Other types of work. Heat; definition, units and sign convention. Problems.

#### **Module-2**

**First Law of Thermodynamics**: Joules experiments, equivalence of heat and work. Statement of the First law of thermodynamics, extension of the First law to non - cyclic processes, energy, energy as a property, modes of energy, Problems.

**Extension of the First law to control volume**; steady flow energy equation (SFEE), Problems.

#### **Module-3**

**Second Law of Thermodynamics**: Limitations of first law of thermodynamics, Thermal reservoir, heat engine and heat pump: Schematic representation, efficiency and COP. Reversed heat engine. Kelvin - Planck statement of the Second law of Thermodynamics; PMM I and PMM II, Clausius statement of Second law of Thermodynamics, Equivalence of the two statements; Carnot cycle, Carnot principles. Problems

**Entropy**: Clausius inequality, Statement- proof, Entropy- definition, a property, change of entropy, entropy as a quantitative test for irreversibility, principle of increase in entropy, entropy as a coordinate. Problems

#### **Module-4**

**Availability, Irreversibility and General Thermodynamic relations.** Introduction**,** Availability (Exergy), Unavailable energy, Relation between increase in unavailable energy and increase in entropy. Maximum work, maximum useful work for a system and control volume, irreversibility. Problems

**Pure Substances**: P-T and P-V diagrams, triple point and critical points. Sub-cooled liquid, saturated liquid, mixture of saturated liquid and vapor, saturated vapor and superheated vapor states of pure substance with water as example. Enthalpy of change of phase (Latent heat). Dryness fraction (quality), T-S and H-S diagrams, representation of various processes on these diagrams. Steam tables and its use. Throttling calorimeter, separating and throttling calorimeter. Problems.

#### **Module-5**

**Ideal gases**: Ideal gas mixtures, Daltons law of partial pressures, Amagat's law of additive volumes, evaluation of properties of perfect and ideal gases, Air- Water mixtures and related properties (*Processes are not to be asked for SEE*).

**Real gases** – Introduction, Van-der Waal's Equation of state, Van-der Waal's constants in terms of critical properties, Beattie-Bridgeman equation, Law of corresponding states, compressibility factor; compressibility chart. Difference between Ideal and real gases.

**Thermodynamic relations:** Maxwell's equations, TdS equation. Ratio of Heat capacities and Energy equation, Joule-Kelvin effect, Clausius-Clapeyron equation.

#### **Course outcome (Course Skill Set)**

At the end of the course, the student will be able to :

- CO1: Explain fundamentals of thermodynamics and evaluate energy interactions across the boundary of thermodynamic systems.
- CO2: Apply 1st law of thermodynamics to closed and open systems and determine quantity of energy transfers.
- CO3: Evaluate the feasibility of cyclic and non-cyclic processes using 2nd law of thermodynamics
- CO4: Apply the knowledge of entropy, reversibility and irreversibility to solve numerical problems and Interpret the behaviour of pure substances and its application in practical problems.
- CO5: Recognize differences between ideal and real gases and evaluate thermodynamic properties of ideal and real gas mixtures using various relations.

# **Assessment Details (both CIE and SEE)**

The weightage of Continuous Internal Evaluation (CIE) is 50% and for Semester End Exam (SEE) is 50%. The minimum passing mark for the CIE is 40% of the maximum marks (20 marks out of 50) and for the SEE minimum passing mark is 35% of the maximum marks (18 out of 50 marks). A student shall be deemed to have satisfied the academic requirements and earned the credits allotted to each subject/ course if the student secures a minimum of 40% (40 marks out of 100) in the sum total of the CIE (Continuous Internal Evaluation) and SEE (Semester End Examination) taken together.

## **Continuous Internal Evaluation (CIE):**

- For the Assignment component of the CIE, there are 25 marks and for the Internal Assessment Test component, there are 25 marks.
- The first test will be administered after 40-50% of the syllabus has been covered, and the second test will be administered after 85-90% of the syllabus has been covered
- Any two assignment methods mentioned in the 220B2.4, if an assignment is project-based then only one assignment for the course shall be planned. The teacher should not conduct two assignments at the end of the semester if two assignments are planned.
- For the course, CIE marks will be based on a scaled-down sum of two tests and other methods of assessment.

**Internal Assessment Test question paper is designed to attain the different levels of Bloom's taxonomy as per the outcome defined for the course.**

# **Semester-End Examination:**

Theory SEE will be conducted by University as per the scheduled timetable, with common question papers for the course (**duration 03 hours).** 

- 1. The question paper will have ten questions. Each question is set for 20 marks.
- 2. There will be 2 questions from each module. Each of the two questions under a module (with a maximum of 3 sub-questions), **should have a mix of topics** under that module.
- 3. The students have to answer 5 full questions, selecting one full question from each module.
- 4. Marks scored shall be proportionally reduced to 50 marks.

# **Suggested Learning Resources:**

**Books**

- 1. Basic and Applied Thermodynamics P.K.Nag, Tata McGraw Hill 2nd Ed., 2002.
- 2. Basic Engineering Thermodynamics A.Venkatesh Universities Press, 2008.
- 3. Basic Thermodynamics, B.K Venkanna, Swati B. Wadavadagi PHI, New Delhi 2010.
- 4. Thermodynamics- An Engineering Approach YunusA.Cenegal and Michael A.Boles Tata McGraw Hill publications 2002

# **Web links and Video Lectures (e-Resources):**

- x https://www.youtube.com/watch?v=9GMBpZZtjXM&list=PLD8E646BAB3366BC8
- x https://www.youtube.com/watch?v=jkdMtmXo664&list=PL3zvA\_WajfGAwLuULH-L0AG9fKDgplYne
- x https://www.youtube.com/watch?v=1lk7XLOxtzs&list=PLkn3QISf55zy2Nlqr5F09oO2qcIw NNfrZ&index=3
- x https://www.youtube.com/watch?v=Dy2UeVCSRYs&list=PL2\_EyjPqHc10CTN7cHiM5xB2q D7BHUry7

# **Activity Based Learning (Suggested Activities in Class)/ Practical Based learning**

- Organise Industrial visits to Thermal power plants and submission of report
- Case study report and power point presentation on steam power plant
- List of thermal energy devices at homes, hostels and college premises and applicable laws

# TEMPLATE for AEC (if the course is a theory)

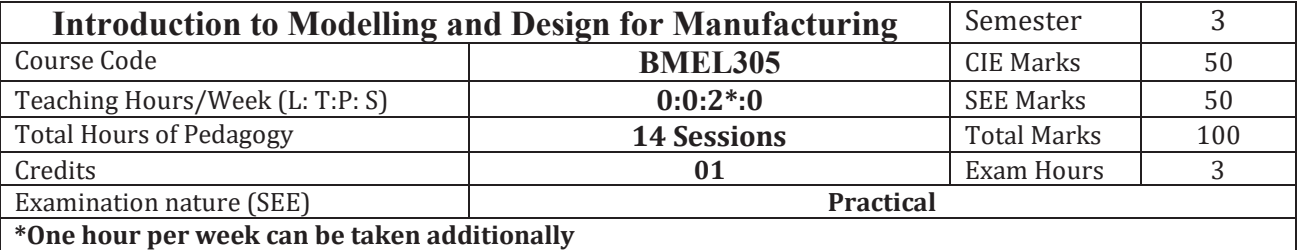

#### **Course objectives:**

- 1. To improve the visualisation skills and understand the conventions used in engineering drawing.
- 2. To inculcate understanding of the theory of projection and make drawings using orthographic projections and sectional views.
- 3. To impart fundamental knowledge of drawing of different machine parts.
- 4. To enable the students with concepts of dimensioning and standards related to drawings.
- 5. To enable the students to draw the assembly of various machine components.
- 6. To enable the students on limits, tolerance and fits and indicate them on machine drawings.

#### **Teaching-Learning Process (General Instructions)**

These are sample Strategies; which teachers can use to accelerate the attainment of the various course outcomes.

- Adopt different types of teaching methods to develop the outcomes through PowerPoint presentations and Video demonstrations or Simulations.
- Chalk and Talk method for Problem Solving.
- Adopt online sharable playlist for students
- $\bullet$  Adopt collaborative (Group Learning) learning in the class.
- Adopt Problem Based Learning (PBL), which fosters students' analytical skills and develops thinking skills such as evaluating, generalizing, and analysing information.

#### **Module-1**

Introduction to Computer Aided Sketching Review of graphic interface of the software. Review of 2D Sketching, Parametric Solid Modeling, Assembly creation and product rendering. Limits, Fits and Tolerances: Introduction, Fundamental tolerances, Deviations, Methods of placing limit dimensions, Types of fits with symbols and applications, Geometrical tolerances on drawings, Standards followed in industry. *(Above topics to be studied as a review***)**

#### **01 Session**

Geometrical Dimensioning and Tolerances (GD&T): Introduction, Fundamental tolerances, Deviations, Methods of placing limit dimensions, machining symbols, types of fits with symbols and applications, geometrical tolerances on drawings. Standards followed in industry. The basics of sketching and modelling:

Create a basic sketch - Profile Tools, Curve Tools, Editing Tools, Operation Tools, Constraints, construction geometries and adding dimensions. Part- Solid from sketches, Solid from surfaces, modify Tools, Operation Tools.

**02 Sessions**

## **Module-2 02 Sessions**

#### **Exploring design tools for production:**

Create draft during a feature - Create draft as a feature - Add ribs and plastic supports - Analyze draft on a design - Create holes and threads - Use a coil feature - Mirrors and patterns - Surface creation for complex geometry - Use surfaces to replace faces - Use surfaces to split bodies and faces - Practice exercise.

The Basics of Assemblies

The different ways to create components - Use scripts to create gears - Component color swatch and color cycling - Use McMaster-Carr parts in a design - Copy, paste, and paste new.

 - Distributed designs - Create as-built joints - Create joints - Joint origins and midplane joints - Drive joints and motion studies - Interference detection and contact sets - Isolation and opacity control - Create groups and organize a timeline - Practice exercise.

#### **Module-4** 06 Sessions

Assembly Drawings: (Part drawings shall be given)

Drawing Basics-Detailing Drawings. Explode a 3D model for a drawing, Create a drawing sheet and views, Add geometry and dimensions to a drawing, Add GD & T text, BOM, tables and symbols, Place an exploded view, Edit a title block, Export to different file formats.

- **1. Reciprocating saw mechanical assembly,**
- **2. Innovated bottle design for sustainability**
- **3. Engine Piston**
- **4. Cylinder Flange**
- **5. Engine Case**
- **6. Design for Injection Molding** 
	-
	-
	-
	-
	-
	-
	-

# **Course outcome (Course Skill Set)**

At the end of the course the student will be able to:

- 1. Demonstrate their visualization skills.
- 2. Apply limits and tolerances to assemblies and choose appropriate fits for given assemblies. Make component drawings.
- 3. Produce the assembly drawings using part drawings.
- 4. Engage in lifelong learning using sketching and drawing as communication tool.

## **Assessment Details (both CIE and SEE)**

The weightage of Continuous Internal Evaluation (CIE) is 50% and for Semester End Exam (SEE) is 50%. The minimum passing mark for the CIE is 40% of the maximum marks (20 marks out of 50) and for the SEE minimum passing mark is 35% of the maximum marks (18 out of 50 marks). A student shall be deemed to have satisfied the academic requirements and earned the credits allotted to each subject/ course if the student secures a minimum of 40% (40 marks out of 100) in the sum total of the CIE (Continuous Internal Evaluation) and SEE (Semester End Examination) taken together.

## **Continuous Internal Evaluation (CIE):**

- CIE marks for the practical course is 50 Marks.
- CIE shall be evaluated for max marks 100. Marks obtained shall be accounted for CIE final marks, reducing it by 50%.
- CIE component should comprise of
	- $\circ$  Continuous evaluation of Drawing work of students as and when the Modules are covered.
	- o At least one closed book Test covering all the modules on the basis of below detailed weightage.
	- o *Weightage for Test and Continuous evaluation shall be suitably decided by respective course coordinators*.

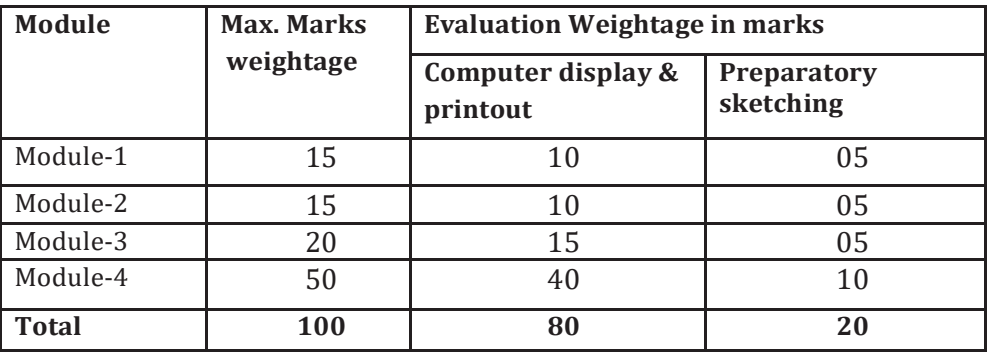

# **Semester End Evaluation (SEE):**

SEE marks for the practical course is 50 Marks.

- The duration of SEE is 03 hours. Questions shall be set worth of 3 hours
- SEE shall be conducted jointly by the two examiners (one internal and one external) appointed by the University.
- SEE shall be conducted and evaluated for maximum of 100 marks. Marks obtained shall be accounted for SEE final marks, reducing it to 50 marks.
- Question paper shall be set jointly by both examiners and made available for each batch as per schedule.
- Questions are to be set preferably from Text Books.
- Evaluation shall be carried jointly by both the examiners.
- Scheme of Evaluation: To be defined by the examiners jointly and the same shall be submitted to the university along with question paper.
- One full question shall be set from each Modules as per the below tabled weightage details. *However, the student may be awarded full marks, if he/she completes solution on computer display without sketch*.

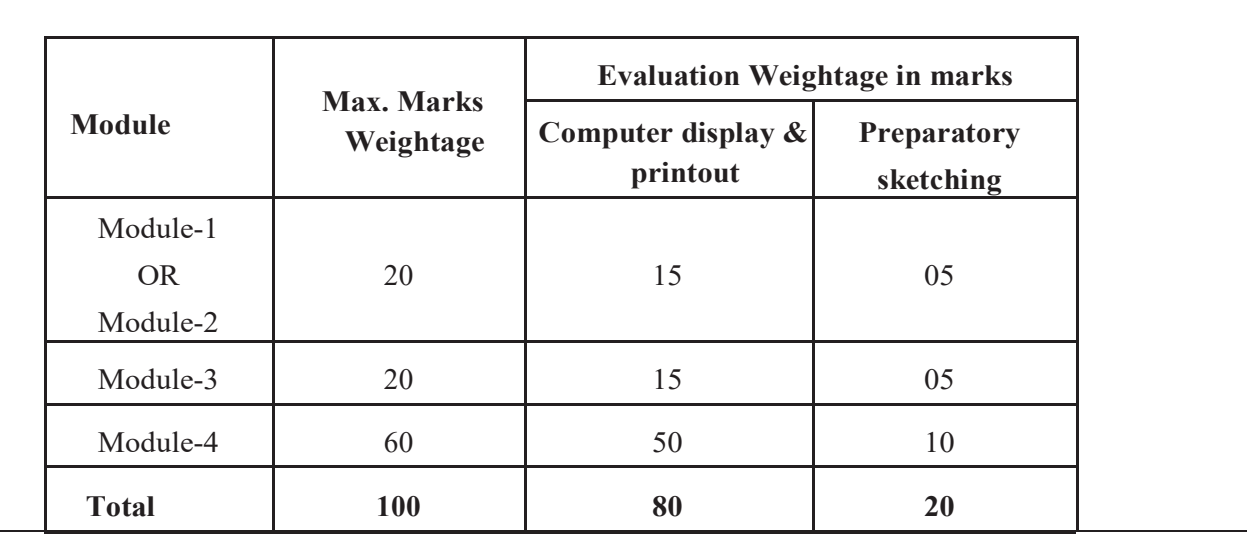

#### **Suggested Learning Resources: Books**

Text Books:

- 1. 'A Primer on Computer Aided Machine Drawing-2007', Published by VTU, Belgaum.
- 2. 'Machine Drawing', N.D.Bhat & V.M.Panchal, Published by Charotar Publishing House, 1999.
- 3. 'Machine Drawing', K.R. Gopala Krishna, Subhash publication.

Reference Book:

 $\bullet$ 

- 1. "A Text Book of Computer Aided Machine Drawing", S. Trymbakaa Murthy, CBS Publishers, New Delhi, 2007.
- 2. 'Machine Drawing', N.Siddeshwar, P.Kannaih, V.V.S. Sastri, published by Tata Mc.Grawhill, 2006.
- 3. K L Narayana, P Kannaiah, K Venkata Reddy, "Machine Drawing", New Age International, 3rd Edition. ISBN-13: 978-81-224-2518-5, 2006
- 4. Ajeet Singh, "MACHINE DRAWING", Tata McGraw-Hill Education, , ISBN: 9781259084607, 2012

# **Web links and Video Lectures (e-Resources):**

- x . https://www.autodesk.com/certification/learn/course/learn-fusion-360-in-90-minutes
- Introduction to Modelling and Design for Manufacturing
- https://www.autodesk.com/certification/learn/course/fusion360-intro-modeling-designprofessional

**Activity Based Learning (Suggested Activities in Class)/ Practical Based learning** 

4

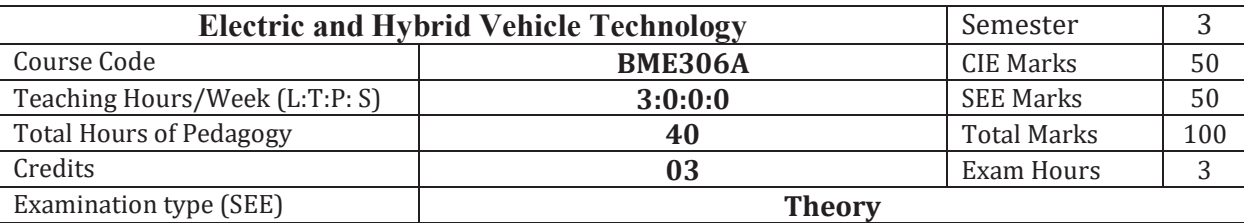

#### **Course objectives:**

- To understand the models, describe hybrid vehicles and their performance.
- To understand the different possible ways of energy storage.
- To understand the different strategies related to hybrid vehicle operation  $&$  energy management.

## **Teaching-Learning Process (General Instructions)**

These are sample Strategies, which teachers can use to accelerate the attainment of the various course outcomes.

- Adopt different types of teaching methods to develop the outcomes through PowerPoint presentations and Video demonstrations or Simulations.
- Chalk and Talk method for Problem Solving.
- Adopt flipped classroom teaching method.
- Adopt collaborative (Group Learning) learning in the class.
- Adopt Problem Based Learning (PBL), which fosters students' analytical skills and develops thinking skills such as evaluating, generalizing, and analyzing information.

# **Module-1**

## **Introduction to Electric Vehicle (EV) & Hybrid Vehicle(HV):**

A brief history of Electric and Hybrid vehicles, basic architecture of hybrid drive train, vehicle motion and the dynamic equations for the vehicle, types of HV and EV, advantages over conventional vehicles, limitations of EV and HV, impact on environment of EV and HV technology, disposal of battery, cell and hazardous material and their impact on environment.

# **Module-2**

# **Power Management and Energy Sources of EV and HV:**

Power and Energy management strategies and its general architecture of EV and HV, various battery sources, energy storage, battery based energy storage, Battery Management Systems (BMS), fuel cells, their characteristics, Super capacitor based energy storage, flywheel, hybridization of various energy storage devices, Selection of the energy storage technology.

#### **Module-3**

# **DC and AC Machines & Drives in EV & HV:**

Various types of motors, selection and size of motors, **Induction** motor drives and control characteristics, **Permanent** magnet motor drives and characteristics, **Brushed & Brushless** DC motor drive and characteristics, **switched reluctance motors** and characteristics, **IPM motor drives** and characteristics, mechanical and electrical connections of motors.

# **Module-4**

#### **Components & Design Considerations of EV & HV:**

Design parameters of batteries, ultra-capacitors and fuel cells, aerodynamic considerations, calculation of the rolling resistance and the grade resistance, calculation of the acceleration force, total tractive effort, torque required on the drive wheel, transmission efficiency, consideration of vehicle mass.

## **Module-5**

## **Electric and Hybrid Vehicles charging architecture:**

Introduction to smart charging: Grid to vehicle and vehicle to grid, smart metering and ancillary services, preliminary discussion on vehicle to vehicle and vehicle to personal communication systems, introduction to battery charging stations and its installation and commissioning, preliminary discussion on estimation on station capacity and associated technical issues, different connectors.

#### **Course outcome (Course Skill Set)**

At the end of this course, students will demonstrate the ability to

- 1. Understand the architecture and vehicle dynamics of electric and hybrid vehicles
- 2. Analyze the power management systems for electric and hybrid vehicles
- 3. Understand different motor control strategies for electric and hybrid vehicles
- 4. Analyze various components of electric and hybrid vehicles with environment concern.
- 5. Understand the domain related grid interconnections of electric and hybrid vehicle.

# **Assessment Details (both CIE and SEE)**

The weightage of Continuous Internal Evaluation (CIE) is 50% and for Semester End Exam (SEE) is 50%. The minimum passing mark for the CIE is 40% of the maximum marks (20 marks out of 50) and for the SEE minimum passing mark is 35% of the maximum marks (18 out of 50 marks). A student shall be deemed to have satisfied the academic requirements and earned the credits allotted to each subject/ course if the student secures a minimum of 40% (40 marks out of 100) in the sum total of the CIE (Continuous Internal Evaluation) and SEE (Semester End Examination) taken together.

#### **Continuous Internal Evaluation:**

- For the Assignment component of the CIE, there are 25 marks and for the Internal Assessment Test component, there are 25 marks.
- The first test will be administered after 40-50% of the syllabus has been covered, and the second test will be administered after 85-90% of the syllabus has been covered
- Any two assignment methods mentioned in the 220B2.4, if an assignment is project-based then only one assignment for the course shall be planned. The teacher should not conduct two assignments at the end of the semester if two assignments are planned.
- For the course, CIE marks will be based on a scaled-down sum of two tests and other methods of assessment.

Internal Assessment Test question paper is designed to attain the different levels of Bloom's taxonomy as per the outcome defined for the course.

# **Semester-End Examination:**

Theory SEE will be conducted by University as per the scheduled timetable, with common question papers for the course (duration 03 hours).

- 1. The question paper will have ten questions. Each question is set for 20 marks.
- 2. There will be 2 questions from each module. Each of the two questions under a module (with a maximum of 3 sub-questions), should have a mix of topics under that module.
- 3. The students have to answer 5 full questions, selecting one full question from each module.
- 4. Marks scored shall be proportionally reduced to 50 marks.

## **Suggested Learning Resources:**

# **Text Books**

- 1. Iqbal Hussain, "Electric and Hybrid Vehicles Design Fundamentals", 1st Edition, CRC Press, 2003.
- 2. James Larminie, John Lowry "Electric Vehicle Technology Explained", 1st Edition, John Wiley and Sons, 2003.
- 3. Chris Mi, M. Abul Masrur, David Wenzhong Gao, "Hybrid Electric Vehicles: Principles and Applications with Practical Perspectives", Wiley publication ,2011.
- 4. Allen Fuhs, "Hybrid Vehicles and the future of personal transportation", CRC Press, 2009.

## **Web links and Video Lectures (e-Resources):**

- 1. Web course on "Introduction to Hybrid and Electric Vehicles" by Dr. Praveenkumar and Prof. S Majhi, IIT Guwahati available on NPTEL at https://nptel.ac.in/courses/108/103/108103009/
- 2. Video Course on "Electric Vehicles" by Prof. Amitkumar Jain, IIT Delhi available on NPTEL at https://nptel.ac.in/courses/108/102/108102121/

**Activity Based Learning (Suggested Activities in Class)/ Practical Based learning** 

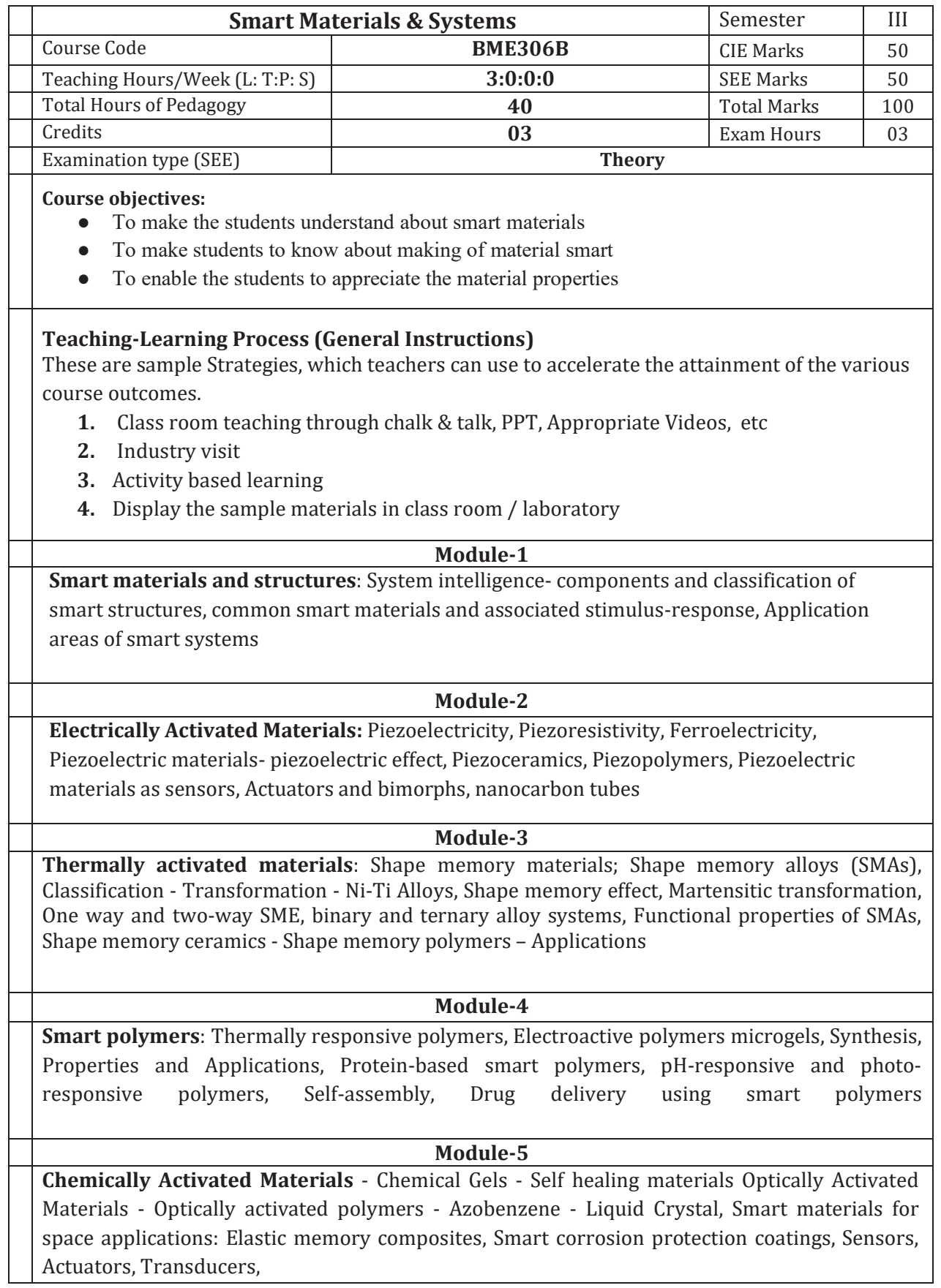

## **Course outcome (Course Skill Set)**

At the end of the course, the student will be able to :

- 1. Apply the knowledge for materials characterisation
- 2. Evaluate the materials based on actuation
- 3. Select and justify appropriate materials for specific application

# **Assessment Details (both CIE and SEE)**

The weightage of Continuous Internal Evaluation (CIE) is 50% and for Semester End Exam (SEE) is 50%. The minimum passing mark for the CIE is 40% of the maximum marks (20 marks out of 50) and for the SEE minimum passing mark is 35% of the maximum marks (18 out of 50 marks). A student shall be deemed to have satisfied the academic requirements and earned the credits allotted to each subject/ course if the student secures a minimum of 40% (40 marks out of 100) in the sum total of the CIE (Continuous Internal Evaluation) and SEE (Semester End Examination) taken together.

## **Continuous Internal Evaluation:**

- For the Assignment component of the CIE, there are 25 marks and for the Internal Assessment Test component, there are 25 marks.
- The first test will be administered after 40-50% of the syllabus has been covered, and the second test will be administered after 85-90% of the syllabus has been covered
- Any two assignment methods mentioned in the 220B2.4, if an assignment is project-based then only one assignment for the course shall be planned. The teacher should not conduct two assignments at the end of the semester if two assignments are planned.
- For the course, CIE marks will be based on a scaled-down sum of two tests and other methods of assessment.

**Internal Assessment Test question paper is designed to attain the different levels of Bloom's taxonomy as per the outcome defined for the course.** 

#### **Semester-End Examination:**

Theory SEE will be conducted by University as per the scheduled timetable, with common question papers for the course (**duration 03 hours).** 

- The question paper will have ten questions. Each question is set for 20 marks.
- There will be 2 questions from each module. Each of the two questions under a module (with a maximum of 3 sub-questions), **should have a mix of topics** under that module.
- The students have to answer 5 full questions, selecting one full question from each module.
- Marks scored shall be proportionally reduced to 50 marks.

# **Suggested Learning Resources:**

#### **Books**

- 1. D.J. Leo, Engineering Analysis of Smart Material Systems, Wiley 2007.
- 2. M. Addington, D.L. Schodek, Smart Materials and New Technologies in Architecture, Elsevier 2005.
- 3. Donald R. Askeland and Pradeep P. Fulay, Essentials of Materials Science and Engineering, 2009, Cengage Laerning.

## **References**

- 1. Gandi, M.V. and Thompson, B.S., "Smart Materials and Structures," Chapman & Hall, UK, 1992,
- 2. Culshaw, B., "Smart Structures and Materials," Artech House, Inc., Norwood, USA, 1996.
- 3. Dimitris C. Lagoudas, Shape Memory Alloys: Modelling and Engineering Applications, Springer, 2008.
- 4. T. Yoneyama & S. Mayazaki, Shape memory alloys for biomedical applications, CRCPress, 200

**Web links and Video Lectures (e-Resources):** 

• Smart materials intelligent system design NPTEL course

# **Activity Based Learning (Suggested Activities in Class)/ Practical Based learning**

- Prepare a smart material sample
- Visit to industry

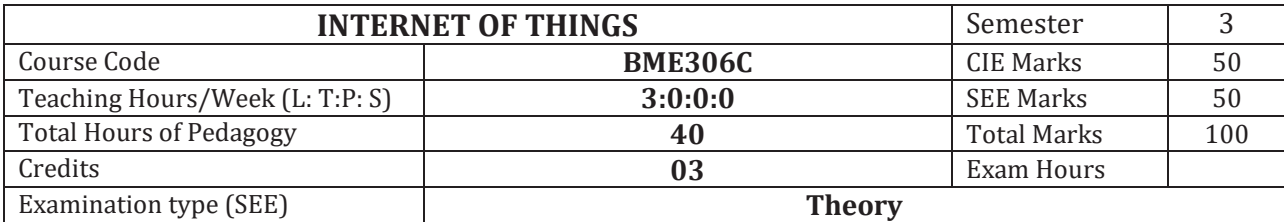

# **Course objectives:**

The Internet is evolving to connect people to physical things and also physical things to other physical things all in real time. It's becoming the Internet of Things (IoT). The course enables student to

- Understand the basics of Internet of things and protocols.
- Understand some of the application areas where Internet of Things can be applied.
- Learn about the middleware for Internet of Things.
- Understand the concepts of Web of Things

# **Teaching-Learning Process (General Instructions)**

These are sample Strategies, which teacher can use to accelerate the attainment of the various

course outcomes and make Teaching –Learning more effective

- 1. At the start of course, the course delivery pattern, prerequisite of the subject will be discussed
- 2. Lecture may be conducted with the aid of multi-media projector, chalk & Talk
- 3. Attendance is compulsory in lectures and laboratory, which may carries five marks in overall evaluation.
- 4. Promoting project based learning may be conducted having a share of 20 marks in the overall internal evaluation.
- 5. Assignment based on course content will be given to the student for each unit/topic and will be evaluated at regular interval. It may carry an importance of ten marks in the overall internal evaluation.
- **6.** Surprise tests/Quizzes/Seminar/Tutorial may be conducted and having share of 10 marks in the overall internal evaluation.

### **Module-1**

**IOT** - What is the IoT and why is it important? Elements of an IoT ecosystem, Technology drivers, Business drivers, Trends and implications, Overview of Governance, Privacy and Security Issues.

# **Module-2**

**IOT PROTOCOLS** - Protocol Standardization for IoT – Efforts – M2M and WSN Protocols – SCADA and RFID Protocols – Issues with IoT Standardization – Unified Data Standards – Protocols – IEEE802.15.4–BACNet Protocol– Modbus – KNX – Zigbee– Network layer – APS layer – Security

#### **Module-3**

**IOT ARCHITECTURE** - IoT Open source architecture (OIC)- OIC Architecture & Design principles-IoT Devices and deployment models- IoTivity: An Open source IoT stack - Overview- IoTivity stack architecture- Resource model and Abstraction.

# **Module-4**

**WEB OF THINGS** - Web of Things versus Internet of Things – Two Pillars of the Web – Architecture Standardization for WoT– Platform Middleware for WoT – Unified Multitier WoT Architecture – WoT Portals and Business Intelligence.

#### **Module-5**

**IOT APPLICATIONS** - IoT applications for industry: Future Factory Concepts, Brownfield IoT, Smart Objects, Smart Applications. Study of existing IoT platforms /middleware, IoT- A, Hydra etc.

## **Course outcome (Course Skill Set)**

At the end of the course, the student will be able to :

- 1. Explain the definition and usage of the term "Internet of Things" in different contexts
- 2. Understand the key components that make up an IoT system
- 3. Differentiate between the levels of the IoT stack and be familiar with the key technologies and protocols employed at each layer of the stack
- 4. Apply the knowledge and skills acquired during the course to build and test a complete, working IoT system involving prototyping, programming and data analysis
- 5. Understand where the IoT concept fits within the broader ICT industry and possible future trends and Appreciate the role of big data, cloud computing and data analytics in a typical IoT system

# **Assessment Details (both CIE and SEE)**

The weightage of Continuous Internal Evaluation (CIE) is 50% and for Semester End Exam (SEE) is 50%. The minimum passing mark for the CIE is 40% of the maximum marks (20 marks out of 50) and for the SEE minimum passing mark is 35% of the maximum marks (18 out of 50 marks). A student shall be deemed to have satisfied the academic requirements and earned the credits allotted to each subject/ course if the student secures a minimum of 40% (40 marks out of 100) in the sum total of the CIE (Continuous Internal Evaluation) and SEE (Semester End Examination) taken together.

## **Continuous Internal Evaluation:**

- For the Assignment component of the CIE, there are 25 marks and for the Internal Assessment Test component, there are 25 marks.
- The first test will be administered after 40-50% of the syllabus has been covered, and the second test will be administered after 85-90% of the syllabus has been covered
- $\bullet$  Any two assignment methods mentioned in the 22OB2.4, if an assignment is project-based then only one assignment for the course shall be planned. The teacher should not conduct two assignments at the end of the semester if two assignments are planned.
- x For the course, CIE marks will be based on a scaled-down sum of two tests and other methods of assessment.

**Internal Assessment Test question paper is designed to attain the different levels of Bloom's taxonomy as per the outcome defined for the course.** 

# **Semester-End Examination:**

Theory SEE will be conducted by University as per the scheduled timetable, with common question papers for the course (**duration 03 hours).** 

- 1. The question paper will have ten questions. Each question is set for 20 marks.
- 2. There will be 2 questions from each module. Each of the two questions under a module (with a maximum of 3 sub-questions), **should have a mix of topics** under that module.
- 3. The students have to answer 5 full questions, selecting one full question from each module.
- 4. Marks scored shall be proportionally reduced to 50 marks.

#### **Suggested Learning Resources:**

## **Text Books**

- 1. Honbo Zhou, "The Internet of Things in the Cloud: A Middleware Perspective", CRC Press,2012.
- 2. Dieter Uckelmann, Mark Harrison, Michahelles, Florian (Eds), "Architecting the Internet of Things", Springer, 2011.
- 3. David Easley and Jon Kleinberg, "Networks, Crowds, and Markets: Reasoning About a Highly Connected World", Cambridge University Press, 2010.
- 4. Olivier Hersent, David Boswarthick, Omar Elloumi, "The Internet of Things Key applications and Protocols", Wiley, 2012.

# **References Books:**

- 1. Vijay Madisetti and ArshdeepBahga, "Internet of Things (A Hands-on-Approach)",1st Edition, VPT, 2014
- 2. Francis daCosta, "Rethinking the Internet of Things: A Scalable Approach to Connecting Everything", 1st Edition, Apress Publications, 2013
- 3. CunoPfister, Getting Started with the Internet of Things, O"Reilly Media, 2011, ISBN: 978-1-4493-9357-1

# **Web links and Video Lectures (e-Resources):**

- Introduction to IoT https://www.youtube.com/watch?v=WUYAjxnwjU4&list=PLE7VH8RC\_N3bpVne8QzOAHziEgmjQ2qE
- https://www.coursera.org/learn/beginning-custom-projects-with-raspberry-pi
- https://www.edx.org/course/introduction-to-the-internet-of-things-3

# **Activity Based Learning (Suggested Activities in Class)/ Practical Based learning Activity Based Learning (Suggested Activities in Class)/ Practical Based learning**

- 1. Familiarization with Arduino/Raspberry Pi and perform necessary software installation.
- 2. To interface LED/Buzzer with Arduino/Raspberry Pi and write a program to turn ON LED for 1 sec after every 2 seconds.
- 3. To interface Push button/Digital sensor (IR/LDR) with Arduino/Raspberry Pi and write a program to turn ON LED when push button is pressed or at sensor detection.
- 4. To interface DHT11 sensor with Arduino/Raspberry Pi and write a program to print temperature and humidity readings.
- 5. To interface motor using relay with Arduino/Raspberry Pi and write a program to turn ON motor when push button is pressed.
- 6. To interface OLED with Arduino/Raspberry Pi and write a program to print temperature and humidity readings on it.
- 7. To interface Bluetooth with Arduino/Raspberry Pi and write a program to send sensor data to smartphone using Bluetooth.
- 8. To interface Bluetooth with Arduino/Raspberry Pi and write a program to turn LED ON/OFF when '1'/'0' is received from smartphone using Bluetooth.
- 9. Write a program on Arduino/Raspberry Pi to upload temperature and humidity data to thing speak cloud.
- 10. Write a program on Arduino/Raspberry Pi to retrieve temperature and humidity data from thing speak cloud.
- 11. To install MySQL database on Raspberry Pi and perform basic SQL queries.
- 12. Write a program on Arduino/Raspberry Pi to publish temperature data to MQTT broker.

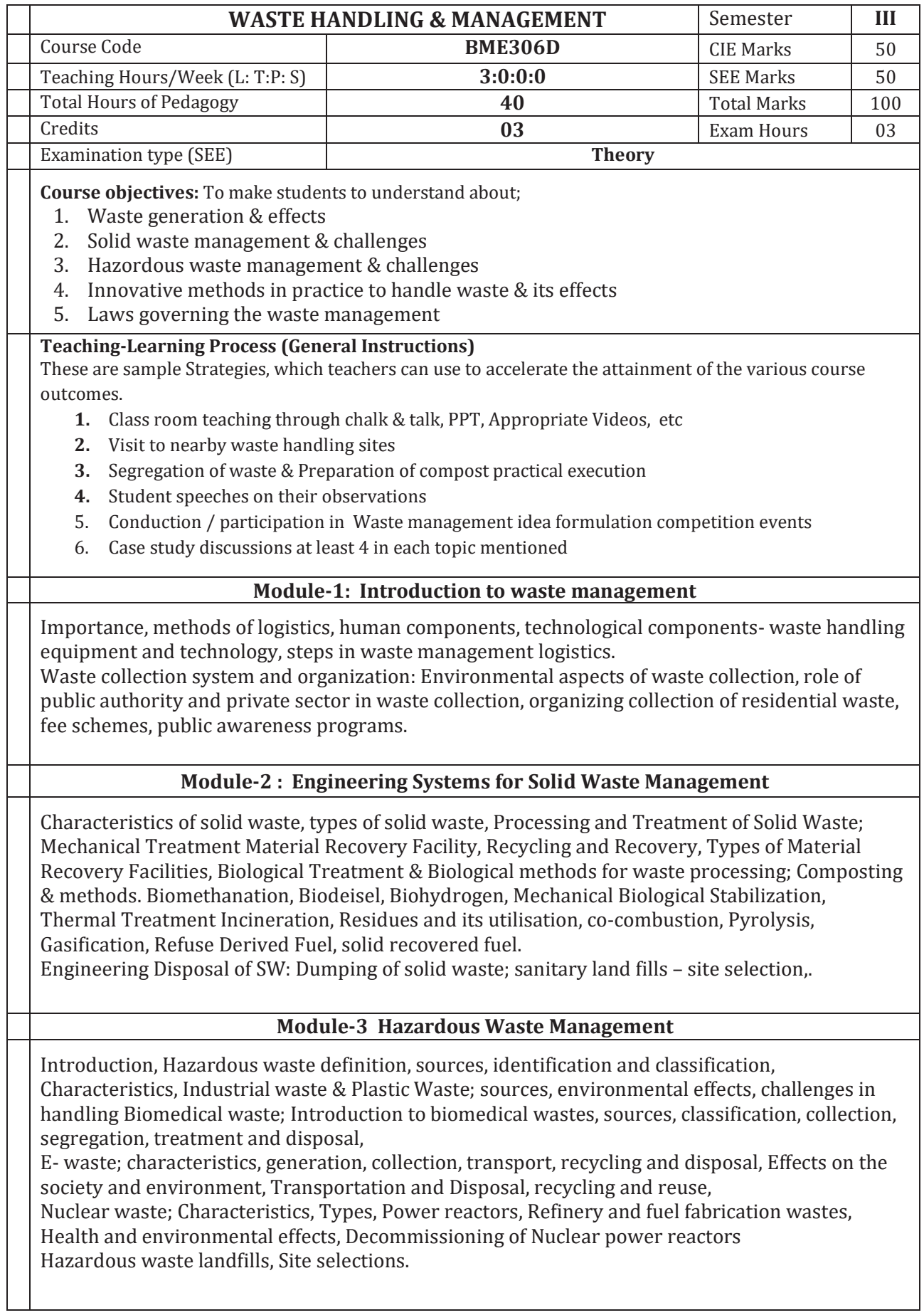

#### **Module-4 Innovations in waste management**

Global and Indian Context, recycling, reuse, energy production, land filling, remediation of hazardous waste contaminated sites.

Revenue models, Developing Networks, Entrepreneurship activities,

 Best practices in India and Abroad- Case studies, Waste management and waste handling entrepreneurs in India and other countries,

Case studies of different municipalities waste handling techniques, domestic composting, medium & large scale composting, Centralised composting

## **Module-5 Waste Management Laws in India**

The Environmental Protection Act, The Hazardous Wastes (Management, Handling and Transboundary Movement) Rules, 2008, The Plastic Waste (Management and Handling) Rules, 2011, Bio-Medical Waste (Management and Handling) Rules, 1998, The E- Waste (Management and Handling) Rules, 2011, The Batteries (Management and Handling) Rules, 2001. Duties of constitutional bodies and Ministries

#### **Course outcome (Course Skill Set)**

At the end of the course, the student will be able to:

- 1. Identify & segregate the waste
- 2. Formulate the appropriate waste segregation, collection & disposal system
- 3. Generate a report on waste management challenges
- 4. Select a remedial measure for environmental & living being protection
- 5. Exercise the constitution laws as a citizen

# **Assessment Details (both CIE and SEE)**

The weightage of Continuous Internal Evaluation (CIE) is 50% and for Semester End Exam (SEE) is 50%. The minimum passing mark for the CIE is 40% of the maximum marks (20 marks out of 50) and for the SEE minimum passing mark is 35% of the maximum marks (18 out of 50 marks). A student shall be deemed to have satisfied the academic requirements and earned the credits allotted to each subject/ course if the student secures a minimum of 40% (40 marks out of 100) in the sum total of the CIE (Continuous Internal Evaluation) and SEE (Semester End Examination) taken together.

# **Continuous Internal Evaluation:**

- For the Assignment component of the CIE, there are 25 marks and for the Internal Assessment Test component, there are 25 marks.
- The first test will be administered after 40-50% of the syllabus has been covered, and the second test will be administered after 85-90% of the syllabus has been covered
- Any two assignment methods mentioned in the 220B2.4, if an assignment is project-based then only one assignment for the course shall be planned. The teacher should not conduct two assignments at the end of the semester if two assignments are planned.
- For the course, CIE marks will be based on a scaled-down sum of two tests and other methods of assessment.

# **Internal Assessment Test question paper is designed to attain the different levels of Bloom's taxonomy as per the outcome defined for the course.**

# **Semester-End Examination:**

Theory SEE will be conducted by University as per the scheduled timetable, with common question papers for the course (**duration 03 hours).** 

- The question paper will have ten questions. Each question is set for 20 marks.
- There will be 2 questions from each module. Each of the two questions under a module (with a maximum of 3 sub-questions), **should have a mix of topics** under that module.
- The students have to answer 5 full questions, selecting one full question from each module.
- Marks scored shall be proportionally reduced to 50 marks.

#### **Suggested Learning Resources:**

#### **Books**

- 1. Handbook of Solid Waste Management, Tchobanoglous G and Kreith F, McGraw-Hill Education, 2002, 2nd Edition
- 2. Hazardous Wastes Sources, Pathways, Receptors, Richard J. Watts, John Wiley and Sons, 1998, 1st Edition.
- 3. Strategic Management,Hitt, M.A.,Hoskisson, R.E., Ireland, R.D., (2016)., Cengage Learning, India.
- 4. Waste Management Practices: Municipal, Hazardous and Industrial, John Pichtel, CRC Press, 2014, 2nd Edition
- 5. Handbook of Solid Waste Management, Tchobanoglous G and Kreith F, McGraw-Hill Education, 2002, 2nd Edition

# **Reference books:**

- 1. Waste Management Practices: Municipal, Hazardous and Industrial, John Pichtel (2014)., 2nd Ed., CRC Press, USA.
- 2. Waste: A Handbook for Management, Letcher, T.M., Vallero, D.A. (2011)., 1st Ed, Academic Press, USA.
- 3. Waste Management Strategy and Action Plan,IGES, UNEP, CCET. (2018), Phnom Penh 2018- 2035. Phnom Penh, Cambodia.
- 4. National Environment Policy, 2006, Ministry of Environment and Forests, Government of India, Approved by the Union Cabinet on 18 May, 2006 2
- 5. Innovation and Entrepreneurship, Peter Drucker, (2012)., Routledge Publishers, England UK

# **Web links and Video Lectures (e-Resources):**

- https://nptel.ac.in/content/storage2/courses/105106056/Introduction.pdf
- $\bullet$  https://nptel.ac.in/courses/105/103/105103205/
- http://cpheeo.gov.in/cms/manual-on-municipal-solid-waste-management-2016.php
- $\bullet$  https://nptel.ac.in/courses/105/103/105103205/
- $\bullet$  https://nptel.ac.in/courses/120/108/120108005/
- $\bullet$  https://nptel.ac.in/courses/105/106/105106056/
- $\bullet$  https://nptel.ac.in/courses/105/105/105105160/
- $\bullet$  https://nptel.ac.in/courses/103/107/103107125/
- $\bullet$  https://nptel.ac.in/courses/110/108/110108047/
- $\bullet$  https://nptel.ac.in/courses/105/106/105106056/
- $\bullet$  https://nptel.ac.in/courses/105/105/105105184/
- https://nptel.ac.in/content/storage2/courses/105106056/Introduction.pdf
- https://wedocs.unep.org/bitstream/handle/20.500.11822/31379/IWM\_Guidelines.pd f?se quence=1&isAllowed=y

# **Activity Based Learning (Suggested Activities in Class)/ Practical Based learning**

- Preparation of a model for waste management for a hostel, apartment, institution,
- Speeches by students about best practices followed for domestic waste handling
- Prepare compost using machines
- Visit nearby waste dump yard and prepare a report covering challenges & remedies
- Ɣ Visit industries and observe large-scale industry waste disposal practices and challenges
- Ɣ Visit near by hospitals and observe large-scale bio-medical waste disposal practices and challenges
- Ɣ Display everyday one/ two constitution rules on class notice board
- Poster preparation by students

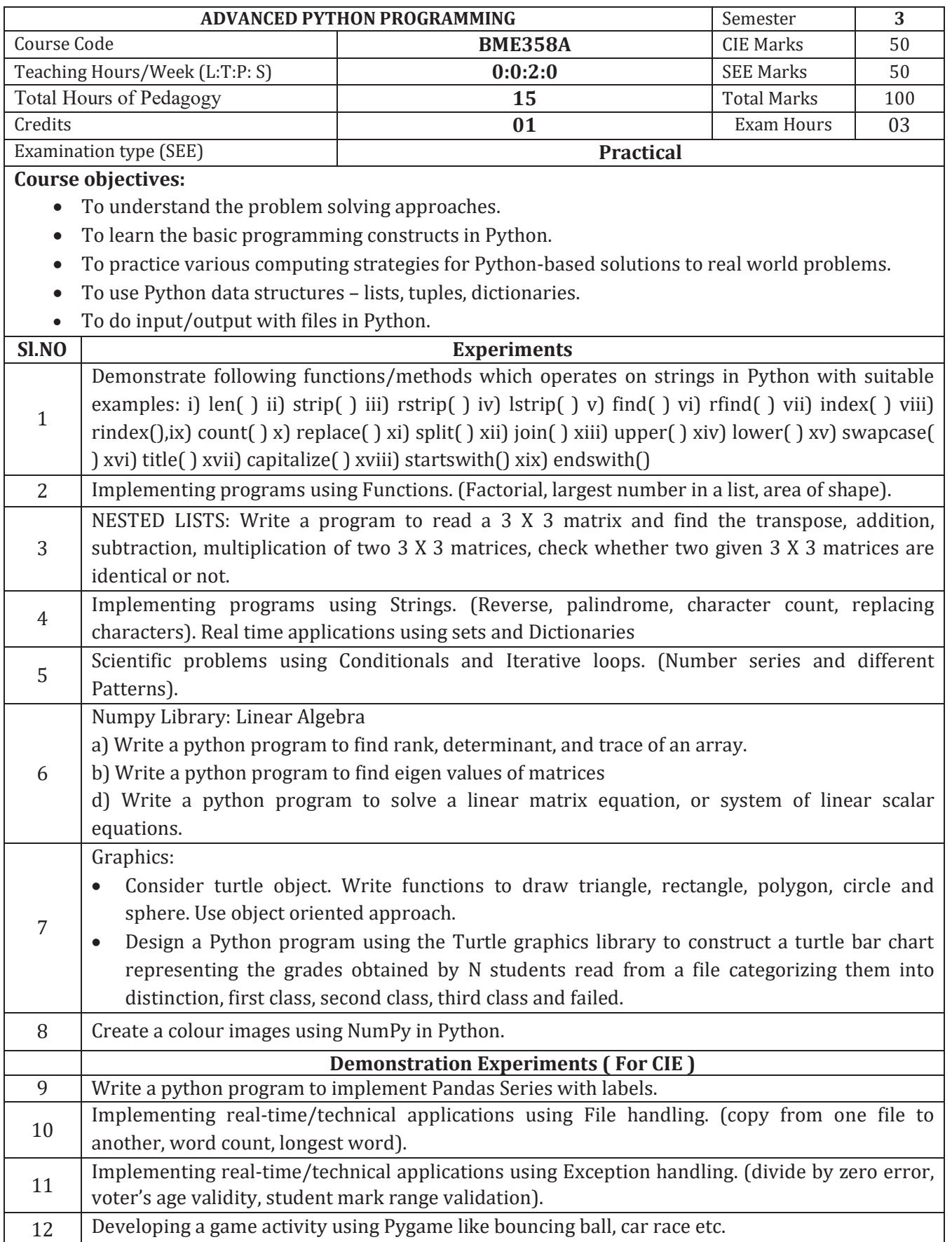

## **Course outcomes (Course Skill Set):**

At the end of the course the student will be able to:

- CO1: Develop algorithmic solutions to simple computational problems.
- CO2: Develop and execute simple Python programs.
- CO3: Use functions to decompose a Python program.
- CO4: Process compound data using Python data structures.
- CO5: Utilize Python packages in developing software applications.

# **Assessment Details (both CIE and SEE)**

The weightage of Continuous Internal Evaluation (CIE) is 50% and for Semester End Exam (SEE) is 50%. The minimum passing mark for the CIE is 40% of the maximum marks (20 marks out of 50) and for the SEE minimum passing mark is 35% of the maximum marks (18 out of 50 marks). A student shall be deemed to have satisfied the academic requirements and earned the credits allotted to each subject/ course if the student secures a minimum of 40% (40 marks out of 100) in the sum total of the CIE (Continuous Internal Evaluation) and SEE (Semester End Examination) taken together

# **Continuous Internal Evaluation (CIE):**

# CIE marks for the practical course are **50 Marks**.

The split-up of CIE marks for record/ journal and test are in the ratio **60:40**.

- Each experiment is to be evaluated for conduction with an observation sheet and record write-up. Rubrics for the evaluation of the journal/write-up for hardware/software experiments are designed by the faculty who is handling the laboratory session and are made known to students at the beginning of the practical session.
- Record should contain all the specified experiments in the syllabus and each experiment write-up will be evaluated for 10 marks.
- Total marks scored by the students are scaled down to 30 marks (60% of maximum marks).
- Weightage to be given for neatness and submission of record/write-up on time.
- Department shall conduct a test of 100 marks after the completion of all the experiments listed in the syllabus.
- In a test, test write-up, conduction of experiment, acceptable result, and procedural knowledge will carry a weightage of 60% and the rest 40% for viva-voce.
- The suitable rubrics can be designed to evaluate each student's performance and learning ability.
- x The marks scored shall be scaled down to **20 marks** (40% of the maximum marks).

The Sum of scaled-down marks scored in the report write-up/journal and marks of a test is the total CIE marks scored by the student.

# **Semester End Evaluation (SEE):**

- SEE marks for the practical course are 50 Marks.
- SEE shall be conducted jointly by the two examiners of the same institute, examiners are appointed by the Head of the Institute.
- The examination schedule and names of examiners are informed to the university before

the conduction of the examination. These practical examinations are to be conducted between the schedule mentioned in the academic calendar of the University.

- All laboratory experiments are to be included for practical examination.
- x (Rubrics) Breakup of marks and the instructions printed on the cover page of the answer script to be strictly adhered to by the examiners. **OR** based on the course requirement evaluation rubrics shall be decided jointly by examiners.
- Students can pick one question (experiment) from the questions lot prepared by the examiners jointly.
- Evaluation of test write-up/ conduction procedure and result/viva will be conducted jointly by examiners.
- General rubrics suggested for SEE are mentioned here, writeup-20%, Conduction procedure and result in -60%, Viva-voce 20% of maximum marks. SEE for practical shall be evaluated for 100 marks and scored marks shall be scaled down to 50 marks (however, based on course type, rubrics shall be decided by the examiners)
- $\bullet$  Change of experiment is allowed only once and 15% of Marks allotted to the procedure part are to be made zero.

The minimum duration of SEE is 02 hours

#### **Suggested Learning Resources:**

- G Venkatesh and Madhavan Mukund, "Computational Thinking: A Primer for Programmers and Data Scientists", 1st Edition, Notion Press, 2021.
- John V Guttag, "Introduction to Computation and Programming Using Python: With Applications to Computational Modeling and Understanding Data'', Third Edition, MIT Press, 2021
- Paul Deitel and Harvey Deitel, "Python for Programmers", Pearson Education, 1st Edition, 2021.
- Eric Matthes, "Python Crash Course, A Hands on Project Based Introduction to Programming", 2nd Edition, No Starch Press, 2019.
- Martin C. Brown, "Python: The Complete Reference", 4th Edition, Mc-Graw Hill, 2018.

# TEMPLATE for AEC (if the course is a theory)

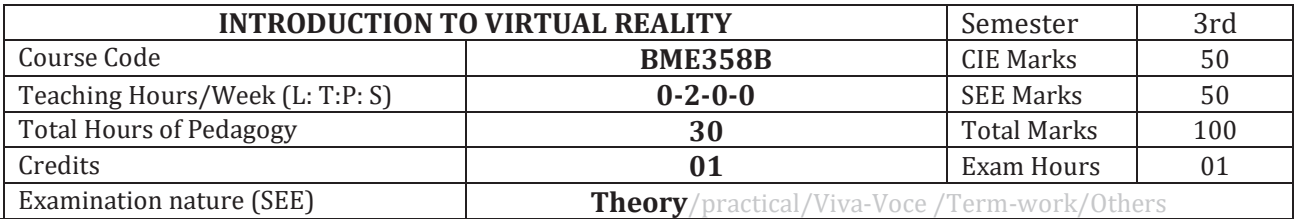

**Course objectives:** 

- Describe how VR systems work and list the applications of VR.
- Understand the design and implementation of the hardware that enables VR systems to be built.
- Understand the system of human vision and its implication on perception and rendering.
- Explain the concepts of motion and tracking in VR systems.
- Describe the importance of interaction and audio in VR systems.

## **Teaching-Learning Process (General Instructions)**

These are sample Strategies; which teachers can use to accelerate the attainment of the various course outcomes.

- 1. Adopt different types of teaching methods to develop the outcomes through PowerPoint presentations and Video demonstrations or Simulations.
- 2. Chalk and Talk method for Problem Solving.
- 3. Adopt flipped classroom teaching method.
- 4. Adopt collaborative (Group Learning) learning in the class.
- **5.** Adopt Problem Based Learning (PBL), which fosters students' analytical skills and develops thinking skills such as evaluating, generalizing, and analyzing information.

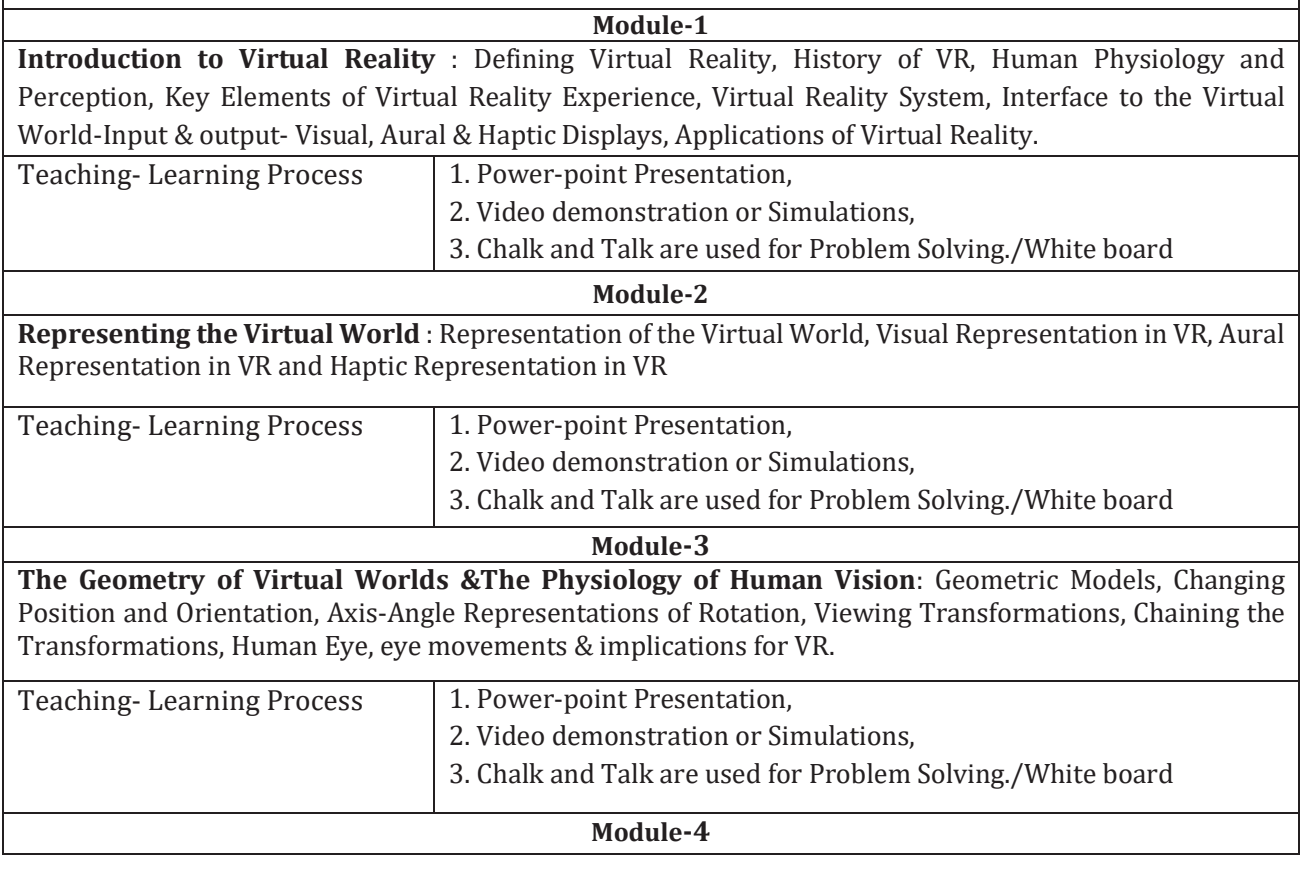

# TEMPLATE for AEC (if the course is a theory)

**Visual Perception & Rendering**: Visual Perception - Perception of Depth, Perception of Motion, Perception of Color, Combining Sources of Information

Visual Rendering -Ray Tracing and Shading Models, Rasterization, Correcting Optical Distortions, Improving Latency and Frame Rates

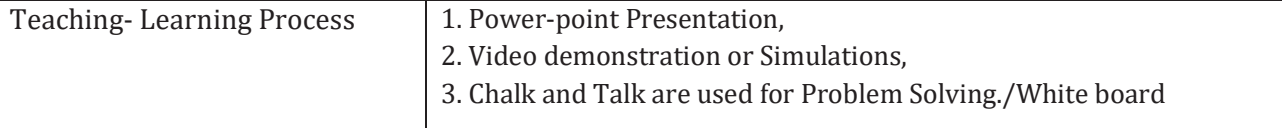

#### **Module-5**

**Motion & Tracking**: Motion in Real and Virtual Worlds- Velocities and Accelerations, The Vestibular System, Physics in the Virtual World, Mismatched Motion and Vection

Tracking- Tracking 2D & 3D Orientation, Tracking Position and Orientation, Tracking Attached Bodies

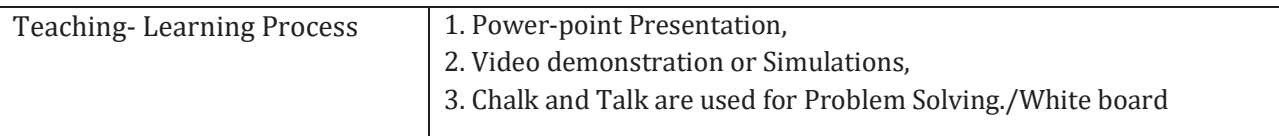

## **Course outcome (Course Skill Set)**

At the end of the course the student will be able to:

CO1: Describe how VR systems work and list the applications of VR.

CO2: Demonstrate the design and implementation of the hardware that enables VR systems to be built.

CO3: Understand the system of human vision and its implication on perception and rendering.

CO4: Explain the concepts of motion and tracking in VR systems.

CO5: Describe the importance of interaction and audio in VR systems.

## **Assessment Details (both CIE and SEE)**

The weightage of Continuous Internal Evaluation (CIE) is 50% and for Semester End Exam (SEE) is 50%. The minimum passing mark for the CIE is 40% of the maximum marks (20 marks out of 50) and for the SEE minimum passing mark is 35% of the maximum marks (18 out of 50 marks). A student shall be deemed to have satisfied the academic requirements and earned the credits allotted to each subject/ course if the student secures a minimum of 40% (40 marks out of 100) in the sum total of the CIE (Continuous Internal Evaluation) and SEE (Semester End Examination) taken together.

## **Continuous Internal Examination (CIE)**

- For the Assignment component of the CIE, there are 25 marks and for the Internal Assessment Test component, there are 25 marks.
- The first test will be administered after 40-50% of the syllabus has been covered, and the second test will be administered after 85-90% of the syllabus has been covered
- Any two assignment methods mentioned in the  $220B2.4$ , if an assignment is project-based then only one assignment for the course shall be planned. The teacher should not conduct two assignments at the end of the semester if two assignments are planned.
- For the course, CIE marks will be based on a scaled-down sum of two tests and other methods of assessment.

# **Internal Assessment Test question paper is designed to attain the different levels of Bloom's taxonomy as per the outcome defined for the course.**

## **Semester End Examinations (SEE)**

SEE paper shall be set for 50 questions, each of 01 mark. The pattern of the question paper is MCQ (multiple choice questions). The time allotted for SEE is **01 hour.** The student has to secure a minimum of 35% of the maximum marks meant for SEE.

# **Suggested Learning Resources:**

#### **Text Books**

- 1. Virtual Reality, Steven M. LaValle, Cambridge University Press, 2016
- 2. Understanding Virtual Reality: Interface, Application and Design, William R Sherman and Alan B Craig, (The Morgan Kaufmann Series in Computer Graphics)". Morgan Kaufmann Publishers, San Francisco, CA, 2002.
- 3. Developing Virtual Reality Applications: Foundations of Effective Design, Alan B Craig, William R Sherman and Jeffrey D Will, Morgan Kaufmann, 2009.

# **Reference Books:**

- 1. Gerard Jounghyun Kim, "Designing Virtual Systems: The Structured Approach", 2005.
- 2. Doug A Bowman, Ernest Kuijff, Joseph J LaViola, Jr and Ivan Poupyrev, "3D User Interfaces, Theory and Practice", Addison Wesley, USA, 2005.
- 3. Oliver Bimber and Ramesh Raskar, "Spatial Augmented Reality: Meging Real and Virtual Worlds", 2005.
- 4. Burdea, Grigore C and Philippe Coiffet, "Virtual Reality Technology", Wiley Interscience, India, 2003.

## **Web links and Video Lectures (e-Resources):**

- http://lavalle.pl/vr/book.html
- $\bullet$  https://nptel.ac.in/courses/106/106/106106138/
- https://www.coursera.org/learn/introduction-virtual-reality.

# TEMPLATE for AEC (if the course is a theory)

**Activity Based Learning (Suggested Activities in Class)/ Practical Based learning** 

 $\bullet$  Course seminars

# Template for Practical Course and if AEC is a practical Course Annexure-V

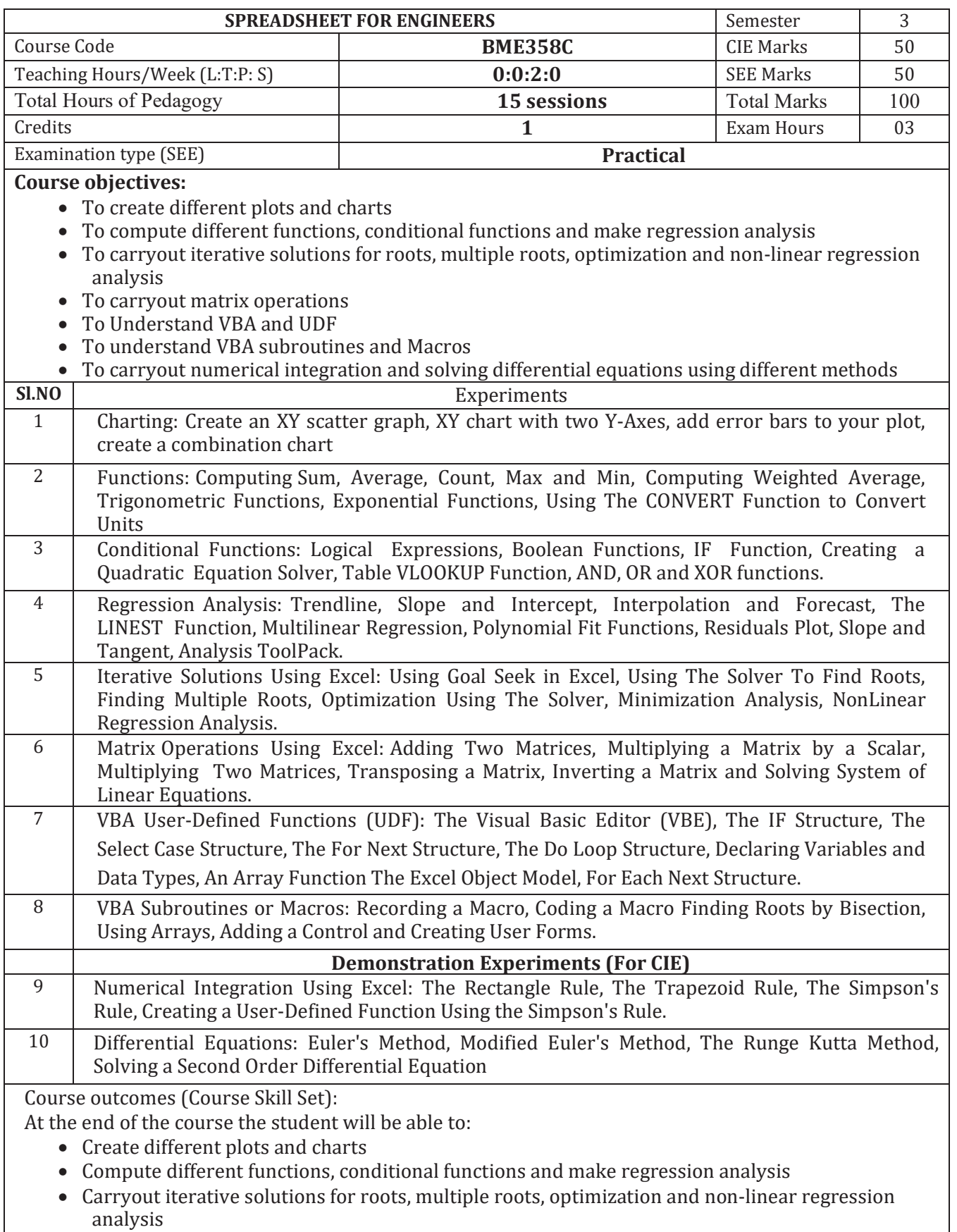

• Carryout matrix operations

- Understand VBA and UDF, VBA subroutines and Macros
- Carryout numerical integration and solving differential equations using different methods

# **Assessment Details (both CIE and SEE)**

The weightage of Continuous Internal Evaluation (CIE) is 50% and for Semester End Exam (SEE) is 50%. The minimum passing mark for the CIE is 40% of the maximum marks (20 marks out of 50) and for the SEE minimum passing mark is 35% of the maximum marks (18 out of 50 marks). A student shall be deemed to have satisfied the academic requirements and earned the credits allotted to each subject/ course if the student secures a minimum of 40% (40 marks out of 100) in the sum total of the CIE (Continuous Internal Evaluation) and SEE (Semester End Examination) taken together

# **Continuous Internal Evaluation (CIE):**

CIE marks for the practical course are **50 Marks**.

The split-up of CIE marks for record/ journal and test are in the ratio **60:40**.

- Each experiment is to be evaluated for conduction with an observation sheet and record write-up. Rubrics for the evaluation of the journal/write-up for hardware/software experiments are designed by the faculty who is handling the laboratory session and are made known to students at the beginning of the practical session.
- Record should contain all the specified experiments in the syllabus and each experiment write-up will be evaluated for 10 marks.
- Total marks scored by the students are scaled down to 30 marks (60% of maximum marks).
- Weightage to be given for neatness and submission of record/write-up on time.
- Department shall conduct a test of 100 marks after the completion of all the experiments listed in the syllabus.
- In a test, test write-up, conduction of experiment, acceptable result, and procedural knowledge will carry a weightage of 60% and the rest 40% for viva-voce.
- The suitable rubrics can be designed to evaluate each student's performance and learning ability.
- x The marks scored shall be scaled down to **20 marks** (40% of the maximum marks).

The Sum of scaled-down marks scored in the report write-up/journal and marks of a test is the total CIE marks scored by the student.

# **Semester End Evaluation (SEE):**

- SEE marks for the practical course are 50 Marks.
- SEE shall be conducted jointly by the two examiners of the same institute, examiners are appointed by the Head of the Institute.
- The examination schedule and names of examiners are informed to the university before the conduction of the examination. These practical examinations are to be conducted between the schedule mentioned in the academic calendar of the University.
- All laboratory experiments are to be included for practical examination.
- (Rubrics) Breakup of marks and the instructions printed on the cover page of the answer script to be strictly adhered to by the examiners. **OR** based on the course requirement

# Template for Practical Course and if AEC is a practical Course Annexure-V

evaluation rubrics shall be decided jointly by examiners.

- Students can pick one question (experiment) from the questions lot prepared by the examiners jointly.
- Evaluation of test write-up/ conduction procedure and result/viva will be conducted jointly by examiners.

General rubrics suggested for SEE are mentioned here, writeup-20%, Conduction procedure and result in -60%, Viva-voce 20% of maximum marks. SEE for practical shall be evaluated for 100 marks and scored marks shall be scaled down to 50 marks (however, based on course type, rubrics shall be decided by the examiners)

Change of experiment is allowed only once and 15% of Marks allotted to the procedure part are to be made zero.

The minimum duration of SEE is 03 hours

# **Suggested Learning Resources:**

- x Excel Resources 600+ Self Study Guides, Articles & Tools (wallstreetmojo.com)
- https://www.ictlounge.com/html/year\_7/esafety\_part7.htm
- McFedries PaulMicrosoft Excel 2019 Formulas And Functions Microsoft Press, U.S, 2019 Edition

# Template for Practical Course and if AEC is a practical Course Annexure-V

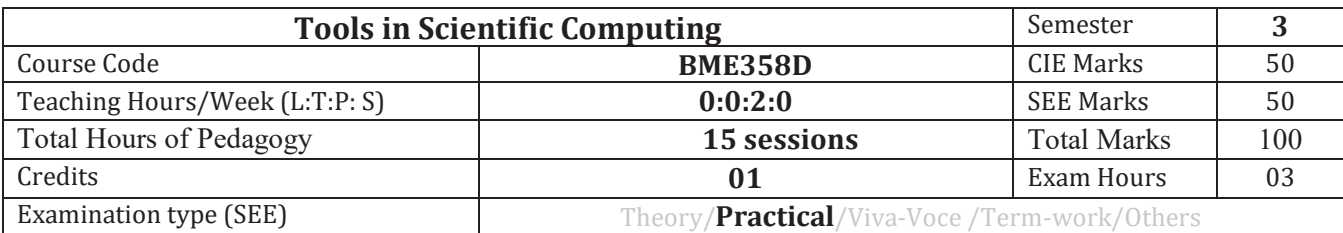

#### **Course objectives:**

1. To learn the fundamentals of problem-solving using MATLAB/MATHCAD and go plot graphs using Origin software

- 2. To introduce programming for curve fitting and solving both linear and nonlinear equations.
- 3. To understand the concept of approximate methods and recognize their significance in computing.

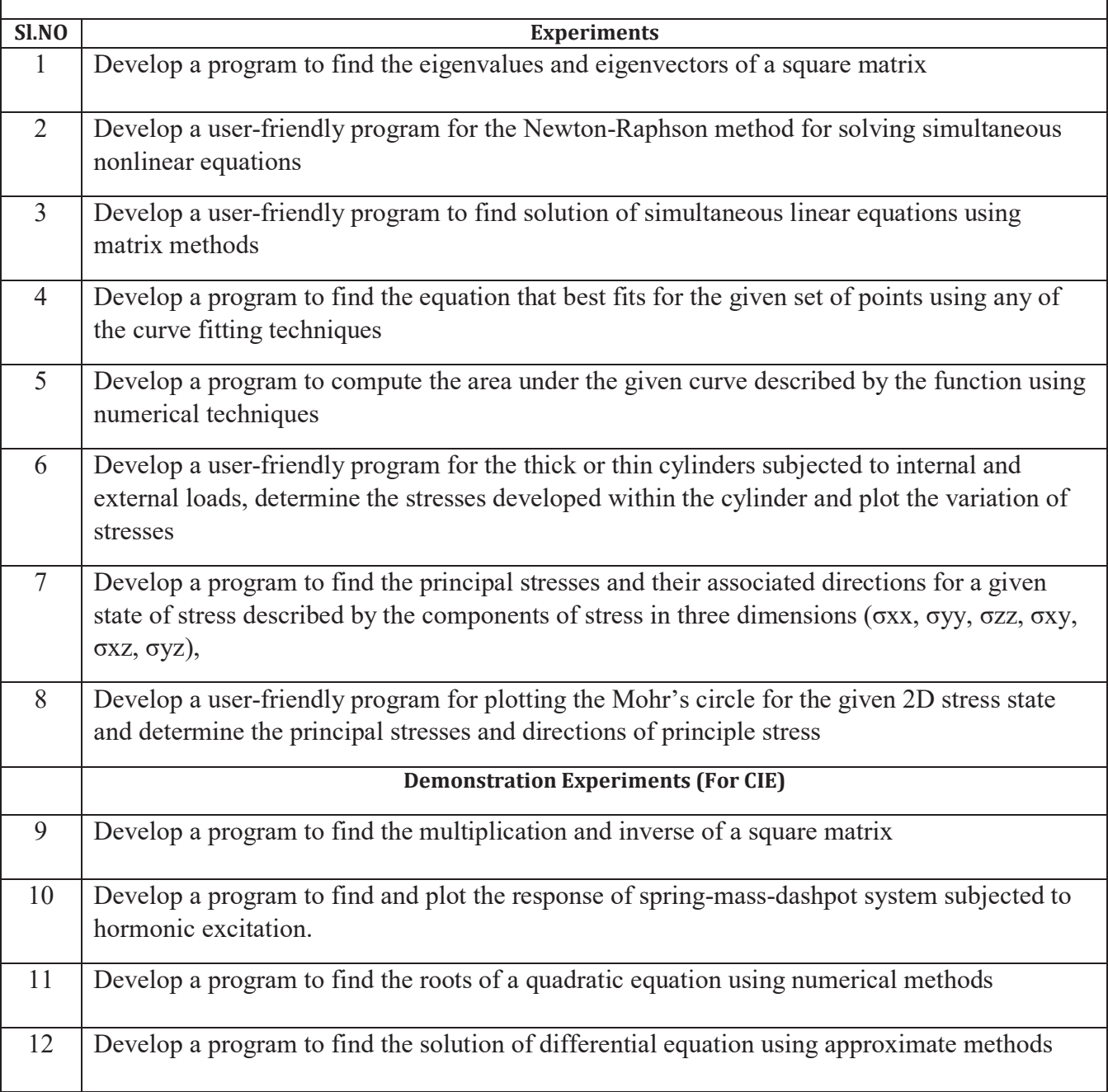

# **Course outcomes (Course Skill Set):**

At the end of the course the student will be able to:

- 1. Understand the fundamentals of programming in scientific computations.
- 2. Develop programming for curve fitting and solving both linear and nonlinear equations.
- 3. Apply the concept of approximate methods and recognize their significance in computing.
- 4. Apply MATLAB/MATHCAD/FORTRAN/PYTHON tools, etc., for solving engineering problems

# **Assessment Details (both CIE and SEE)**

The weightage of Continuous Internal Evaluation (CIE) is 50% and for Semester End Exam (SEE) is 50%. The minimum passing mark for the CIE is 40% of the maximum marks (20 marks out of 50) and for the SEE minimum passing mark is 35% of the maximum marks (18 out of 50 marks). A student shall be deemed to have satisfied the academic requirements and earned the credits allotted to each subject/ course if the student secures a minimum of 40% (40 marks out of 100) in the sum total of the CIE (Continuous Internal Evaluation) and SEE (Semester End Examination) taken together

# **Continuous Internal Evaluation (CIE):**

CIE marks for the practical course are **50 Marks**.

The split-up of CIE marks for record/ journal and test are in the ratio **60:40**.

- Each experiment is to be evaluated for conduction with an observation sheet and record write-up. Rubrics for the evaluation of the journal/write-up for hardware/software experiments are designed by the faculty who is handling the laboratory session and are made known to students at the beginning of the practical session.
- Record should contain all the specified experiments in the syllabus and each experiment write-up will be evaluated for 10 marks.
- x Total marks scored by the students are scaled down to **30 marks** (60% of maximum marks).
- Weightage to be given for neatness and submission of record/write-up on time.
- Department shall conduct a test of 100 marks after the completion of all the experiments listed in the syllabus.
- In a test, test write-up, conduction of experiment, acceptable result, and procedural knowledge will carry a weightage of 60% and the rest 40% for viva-voce.
- The suitable rubrics can be designed to evaluate each student's performance and learning ability.
- x The marks scored shall be scaled down to **20 marks** (40% of the maximum marks).

The Sum of scaled-down marks scored in the report write-up/journal and marks of a test is the total CIE marks scored by the student.

# **Semester End Evaluation (SEE):**

- SEE marks for the practical course are 50 Marks.
- SEE shall be conducted jointly by the two examiners of the same institute, examiners are appointed by the Head of the Institute.
- The examination schedule and names of examiners are informed to the university before the conduction of the examination. These practical examinations are to be conducted between the schedule mentioned in the academic calendar of the University.
- All laboratory experiments are to be included for practical examination.
- (Rubrics) Breakup of marks and the instructions printed on the cover page of the answer script to be strictly adhered to by the examiners. **OR** based on the course requirement evaluation rubrics shall be decided jointly by examiners.
- Students can pick one question (experiment) from the questions lot prepared by the examiners jointly.
- Evaluation of test write-up/ conduction procedure and result/viva will be conducted jointly by examiners.

General rubrics suggested for SEE are mentioned here, writeup-20%, Conduction procedure and result in -60%, Viva-voce 20% of maximum marks. SEE for practical shall be evaluated for 100 marks and scored marks shall be scaled down to 50 marks (however, based on course type, rubrics shall be decided by the examiners)

Change of experiment is allowed only once and 15% of Marks allotted to the procedure part are to be made zero.

The minimum duration of SEE is 03 hours

# **Suggested Learning Resources:**

- 1. Applied Numerical Methods with MATLAB for Engineers and Scientists, Steven C. Chapra, Edition 3, McGraw-Hill, 2012
- 2. Numerical methods for engineers, Steven C. Chapra, Raymond P. Canale, 5th fifth edition, 2006, McGraw-Hill Higher Education, Boston, 2006
- 3. MATLAB and Its Applications in Engineering, Raj Kumar Bansal, et.al 2009, Pearson Education,